**1. Einleitung**

# **Einführung in das Weggrößenverfahren**

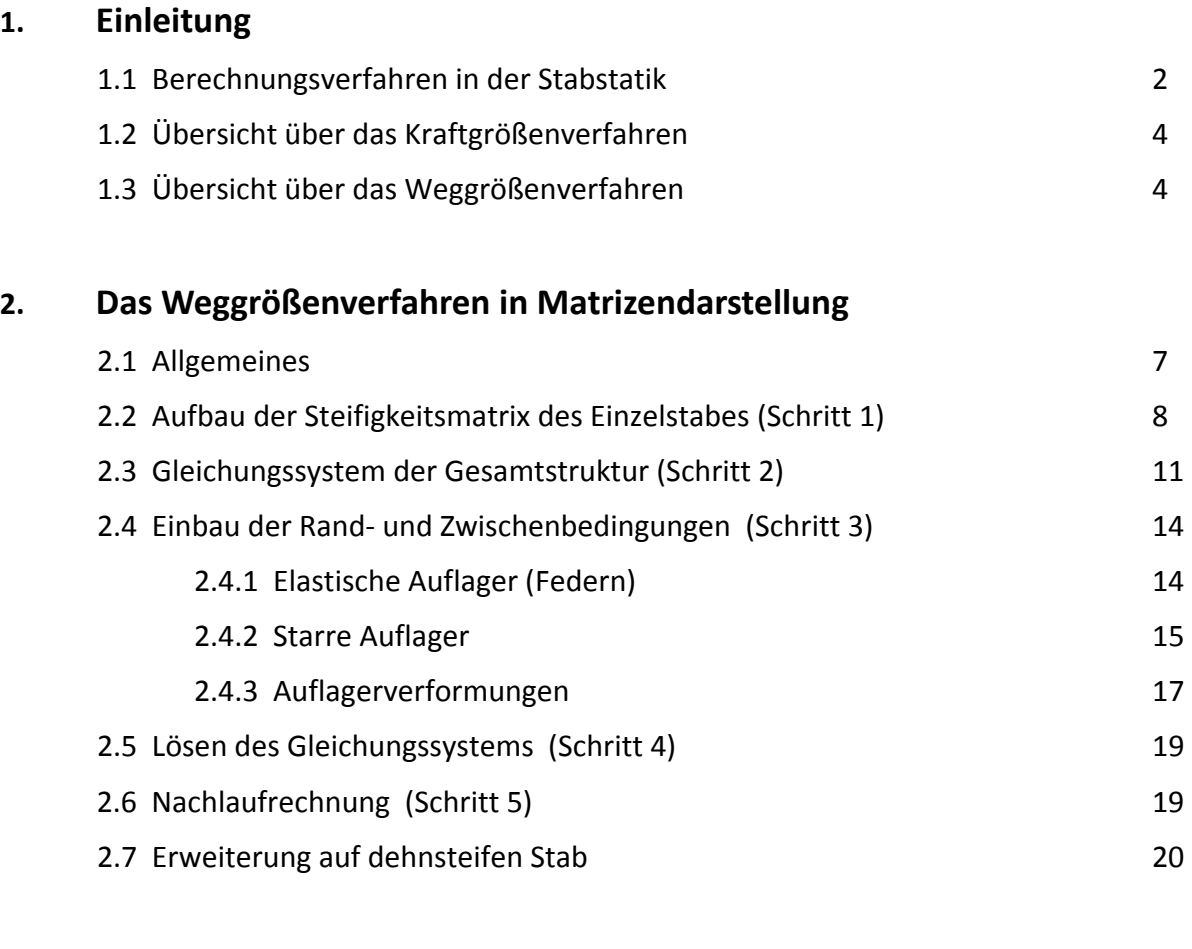

## **3. Beispiel: Durchlaufträger**

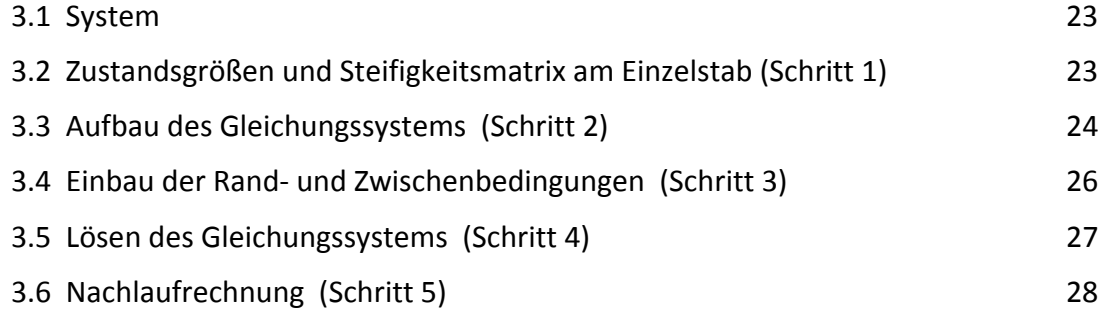

## **1. Einleitung**

### **1.1 Berechnungsverfahren in der Stabstatik**

Ziel einer statischen Berechnung ist es, anhand eines statischen Modells den Spannungs- und Verformungszustand eines Tragwerkes zu ermitteln, um so dessen Tragsicherheit und Gebrauchsfähigkeit nachweisen zu können.

Der Spannungs- und Verformungszustand muss sowohl die Gleichgewichts- als auch die Verformungsbedingungen erfüllen (Abb. 1.1). **Kraftgrößen** wie Lasten, Auflagerkräfte und Schnittgrößen müssen am Gesamtsystem und an jedem beliebig aus dem System herausgeschnittenen Teilsystem im Gleichgewicht sein. **Weggrößen** wie Längenänderungen, Verdrehungen und Durchbiegungen müssen mit den Auflagerbedingungen und den geometrischen Bedingungen innerhalb des Systems (z.B. kontinuierliche Biegelinie im biegesteifen Stab) verträglich sein. Zudem sind Kraft- und Weggrößen über das **Werkstoffgesetz** miteinander gekoppelt. Es beschreibt den Zusammenhang zwischen Spannungen und Dehnungen im Werkstoff. Viele Werkstoffe lassen sich mit baupraktisch ausreichender Genauigkeit mit dem Hooke'schen Gesetz beschreiben, das einen durchgängig linearen Zusammenhang zwischen Spannungen und Dehnungen vorgibt und den Rechenprozess erheblich vereinfacht.

Bekannte Verfahren zur Berechnung beliebiger (i.d.R. statisch unbestimmter) Systeme sind

- das **Kraftgrößenverfahren (KGV)** und
- das **Weggrößenverfahren (WGV)**.

Sie unterscheiden sich im Grunde nur durch die Reihenfolge, mit der sie die oben genannten Bedingungen erfüllen. Die nachfolgende Tabelle stellt die wesentlichen Rechenschritte der beiden Verfahren gegenüber.

|                                                                         | <b>Kraftgrößenverfahren</b>                                                         | Weggrößenverfahren                                                                  |
|-------------------------------------------------------------------------|-------------------------------------------------------------------------------------|-------------------------------------------------------------------------------------|
| Das reale System ist:                                                   | n-fach statisch unbestimmt                                                          | <i>m</i> -fach kinematisch unbest.                                                  |
| Es wird ersetzt durch:                                                  | ein statisch bestimmtes Haupt-<br>system (von vielen möglichen)                     | das kinematisch bestimmte<br>Hauptsystem (und nur das)                              |
| indem:                                                                  | n Bindungen gelöst werden                                                           | m zusätzliche Bindungen (Fesseln)<br>angebracht werden                              |
| <b>Last- und Einheits-</b><br>Lösungsansätze er-<br>füllen unmittelbar: | Gleichgewichtsbedingungen                                                           | Verformungsbedingungen                                                              |
| Das Gleichungssystem<br>besteht aus:                                    | Verformungsbedingungen                                                              | Gleichgewichtsbedingungen                                                           |
| Die Unbekannten sind:                                                   | Kraftgrößen oder genauer die Fak-<br>toren $x_k$ der Einheitsspannungszu-<br>stände | Weggrößen oder genauer die Fak-<br>toren $y_k$ der Einheitsverformungs-<br>zustände |
| Die Lösung ergibt sich<br>aus der Summe von:                            | Lastspannungszustand und n Ein-<br>heitsspannungszuständen                          | Lastverformungszustand und m<br>Einheitsverformungszuständen                        |

*Tabelle 1.1: Gegenüberstellung KGV / WGV* 

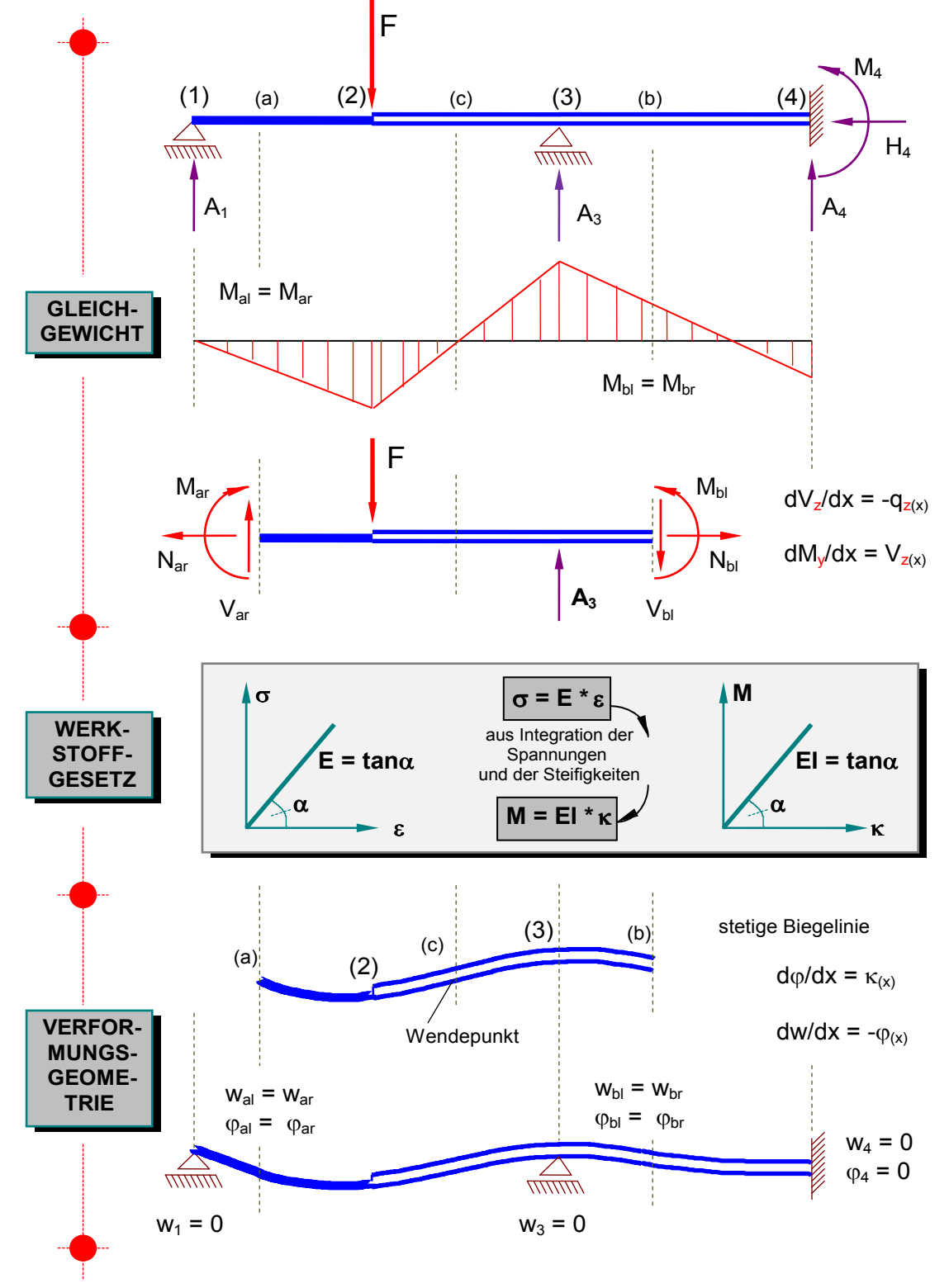

*Abb. 1.1: Gesuchter Spannungs- und Verformungszustand*

#### **1.2 Übersicht über das Kraftgrößenverfahren**

Beim Kraftgrößenverfahren werden beim realen System so viele Bindungen gelöst, bis das sogenannte **statisch bestimmte Hauptsystem** entsteht. Vorteilhaft ist, dass am Hauptsystem die Auflagerreaktionen und alle Schnittgrößen infolge der Lasten ohne Hinzunahme von Verformungsberechnungen allein aus Gleichgewichtsbedingungen berechnet werden können. Quasi als "Reparaturlasten" müssen am Hauptsystem das Gleichgewicht erfüllende Einheitsspannungszustände aufgebracht werden, um die jeweilige Diskontinuität (kinematische Unverträglichkeit gegenüber dem realen System) am Ort der gelösten Bindung zu korrigieren. Formuliert man nun Verformungsbedingungen mit der Forderung, dass in allen gelösten Bindungen die Diskontinuitäten zu Null werden, so entsteht ein Gleichungssystem. Dessen Lösung führt auf eine Kombination von Gleichgewichtszuständen, die auch alle Verformungsbedingungen erfüllt.

Das Kraftgrößenverfahren besitzt eine gewisse didaktische Anschaulichkeit, hat sich aber als ein allgemeines Computerverfahren nicht durchsetzen können. Der Grund liegt darin, dass die Ermittlung der Gleichgewichtszustände aufwendig und kaum schematisierbar ist. Wegen der Wegnahme der Bindungen erstrecken sich die Gleichgewichtszustände beim statisch bestimmten Hauptsystem i.d.R. über größere Bereiche des Systems. Zudem sind sie abhängig von dem aus mehreren zulässigen Alternativen zu wählenden Hauptsystem.

#### **1.3 Übersicht über das Weggrößenverfahren**

Wenden wir uns nun dem Weggrößenverfahren zu. Hier wird aus dem realen System durch Hinzufügen von zusätzlichen Bindungen (Fesseln) das sogenannte **kinematisch bestimmte Hauptsystem** (Abb. 1.2) entwickelt. Da die zusätzlichen Bindungen benachbarte Stababschnitte voneinander abschirmen, bleibt der Lastzustand nur auf die Stababschnitte beschränkt, die im realen System belastet sind. Zusätzliche Bindungen werden an den Knotenpunkten angebracht und setzen die Knotenverformungen (Verdrehungen, Verschiebungen) zu Null. Knoten sind dort anzusetzen, wo die Stetigkeit in Bezug auf Belastung, Stabrichtung, Querschnittssteifigkeit, Gelenkbedingungen und Auflager gestört ist.

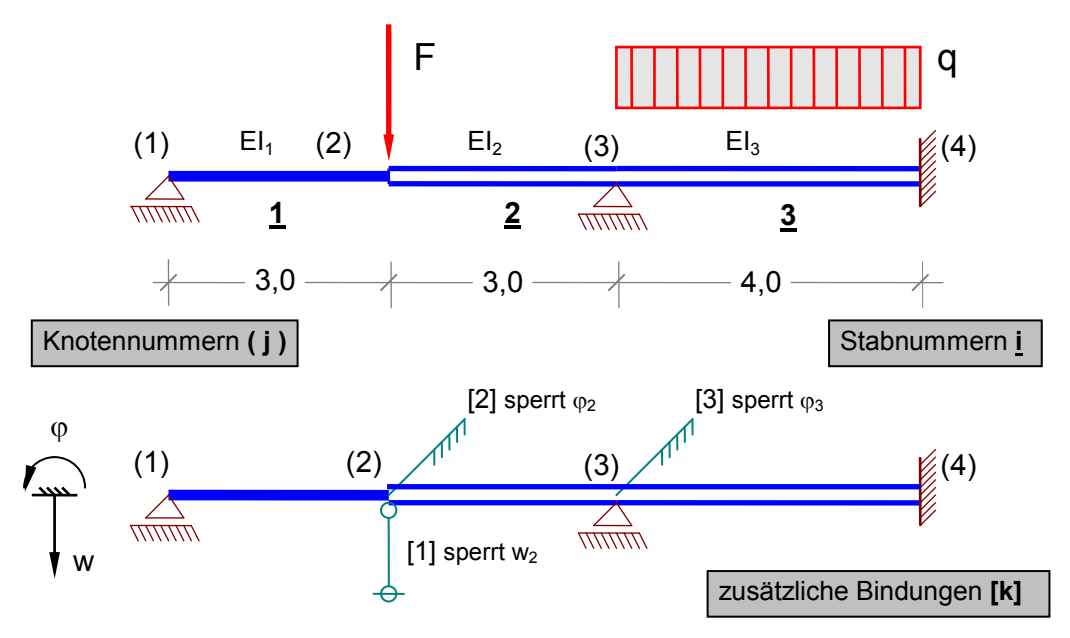

*Abb. 1.2: Ausgangssystem und kinematisches Hauptsystem (zunächst ohne u)*

Werden Lasten auf das kinematisch bestimmte Hauptsystem aufgebracht, so entsteht ein Lastverformungszustand (Abb. 1.3), der die Verformungsbedingungen zwar erfüllt, aber an den Knoten infolge der zusätzlichen Fesseln das Gleichgewicht verletzt, d.h. die zusätzlichen Bindungen sind nicht kräftefrei.

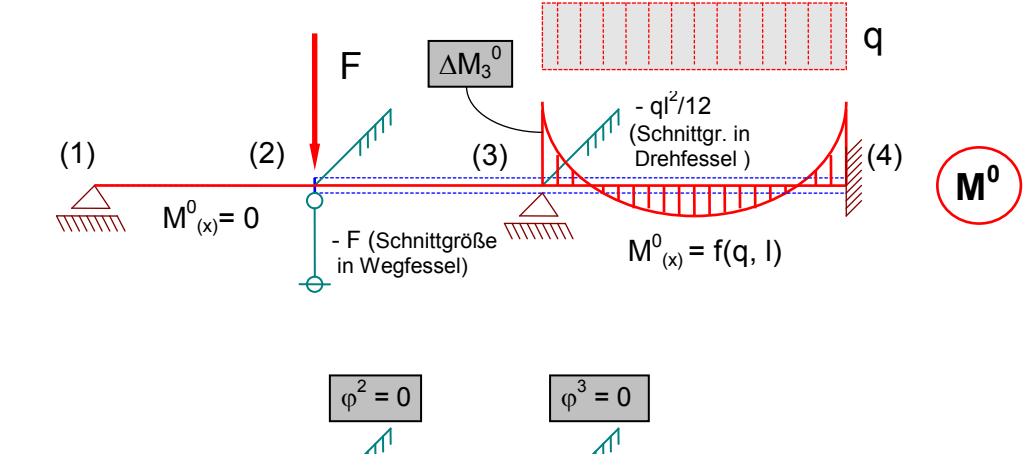

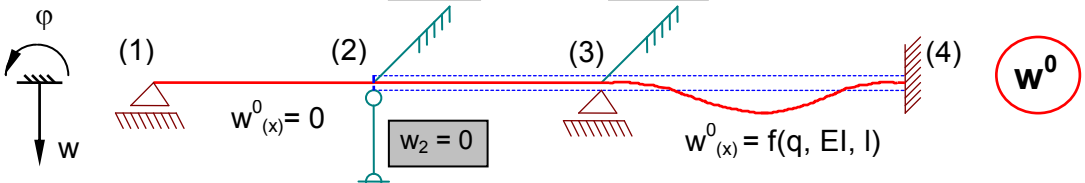

*Abb. 1.3 : Lastverformungszustand (LVZ)*

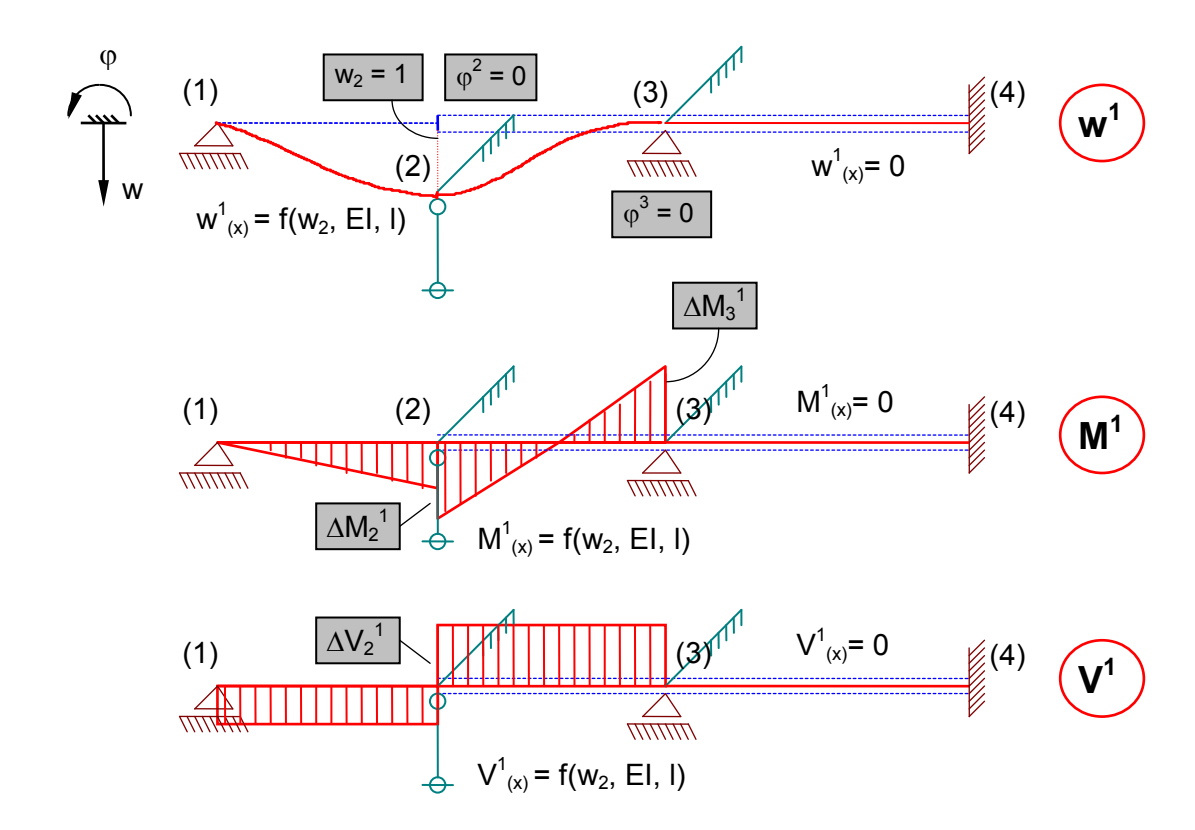

*Abb. 1.4: Einheitsverformungszustand (EVZ; dargestellt nur für Wegfessel [1])*

Zur Korrektur wird an jedem Ort, der eine zusätzliche Fessel aufweist, ein entsprechender Einheitsverformungszustand aufgebracht (Abb. 1.4). Die zunächst zu Null gesetzten Knotenweggrößen werden dabei nacheinander je mit Eins vorgegeben. Die Biegelinien, die durch die erzwungenen Knotenverformungen entstehen, erfüllen sämtliche Verformungsbedingungen. Die dabei entstehenden Schnittgrößen erfüllen das Gleichgewicht in den gefesselten Knoten nicht.

Formuliert man nun Gleichgewichtsbedingungen mit der Forderung, dass an allen gefesselten Knoten die Summe aller Kräfte und/oder Momente gleich Null ist, so entsteht ein Gleichungssystem mit linearen Bestimmungsgleichungen für die Faktoren *y<sup>k</sup>* der Einheitsverformungszustände (*k* = 1 bis *m* mit *m* = Anzahl der erforderlichen zusätzlichen Bindungen).

$$
\sum V_2 = 0: \quad \Delta V_2^1 * y_1 + \Delta V_2^2 * y_2 + \Delta V_2^3 * y_3 + \Delta V_2^0 = 0
$$
  
\n
$$
\sum M_2 = 0: \quad \Delta M_2^1 * y_1 + \Delta M_2^2 * y_2 + \Delta M_2^3 * y_3 + \Delta M_2^0 = 0
$$
  
\n
$$
\sum M_3 = 0: \quad \Delta M_3^1 * y_1 + \Delta M_3^2 * y_2 + \Delta M_3^3 * y_3 + \Delta M_3^0 = 0
$$
  
\n(ii. (1.1)

Durch Superposition der *yk* -fachen Einheitsverformungszustände mit dem Lastverformungszustand entsteht ein endgültiger Zustand, bei dem die zusätzlichen Bindungen kräftefrei werden. Folglich erfüllt er neben den Verformungsbedingungen jetzt auch das Gleichgewicht in den zuvor gefesselten Knotenpunkten.

$$
M_{j} = M_{j}^{0} + M_{j}^{1} * y_{1} + M_{j}^{2} * y_{2} + M_{j}^{3} * y_{3}
$$
  
\n
$$
V_{j} = V_{j}^{0} + V_{j}^{1} * y_{1} + V_{j}^{2} * y_{2} + V_{j}^{3} * y_{3}
$$
  
\n
$$
W_{j} = w_{j}^{0} + w_{j}^{1} * y_{1} + w_{j}^{2} * y_{2} + w_{j}^{3} * y_{3}
$$
  
\nGI. (1.2)

=  $= Z_j^0 + \sum_{j=1}^{m} Z_j^k *$  $W_2 = V_1$   $\phi_2 = V_2$   $\phi_3 = V_3$  $0$  ,  $\nabla$   $\neg$ k j <sup>–</sup> 4j + <u>7</u>4j + y<sub>k</sub>  $k = 1$ Allgemein:  $Z_i = Z_i^0 + \sum Z_i^k * y_k$   $j =$  beliebiger Ort an den Knoten:

Das Weggrößenverfahren besitzt im Hinblick auf die Programmierbarkeit und den Einsatz als computerorientiertes numerisches Verfahren wesentliche Vorzüge:

- Es gibt nur ein **einziges** kinematisch bestimmtes Hauptsystem. Die Last- und Einheitsverformungszustände bleiben auf wenige Stababschnitte beschränkt.
- Schnittgrößen infolge Last und Einheitsweggrößen in den Knoten sind tabellarisch aufbereitet und bei Vorgabe der Querschnittssteifigkeiten unmittelbar berechenbar.
- Die Gleichgewichtsbedingungen für das Aufstellen des Gleichungssystems können aus einfachen Additionen weniger Zahlen aufgestellt werden. Integrale wie beim Kraftgrößenverfahren brauchen nicht berechnet werden.
- Erweitere Berechnungen hinsichtlich Theorie II. Ordnung, Bettung, Temperaturbeanspruchungen, elastische Lagerung etc. können mit wenig Aufwand in das Verfahren integriert werden.
- Nachlaufende Verformungsberechnungen wie beim Kraftgrößenverfahren sind nicht erforderlich, weil die maßgebenden Verformungen in den Knoten des Systems mit den Unbekannten *y<sup>k</sup>* der Einheitsverformungszustände identisch sind.

### **2. Das Weggrößenverfahren in Matrizendarstellung**

#### **2.1 Allgemeines**

Im Hinblick auf den Einsatz von Computern sind die Berechnungsverfahren der Baustatik so aufzubereiten, dass der Berechnungsprozess in möglichst einfachen, einheitlichen und sich wiederholenden Einzelschritten ablaufen kann. Mechanisch bedeutet dies, dass ein Tragwerk unabhängig von seiner Struktur in gleichartige Elemente zerlegt wird, so dass für jedes Einzelteil gleichartige Berechnungsabläufe möglich sind. Lassen sich darüber hinaus die Einzelschritte durch Linearoperationen der Matrizenrechnung darstellen, so gelangt man zu leistungsfähigen und für unterschiedlichste Tragwerke nutzbaren Verfahren, die die Vorteile des Rechners konsequent ausnutzen.

Zur Weiterentwicklung zum computergerechten Matrizenverfahren eignet sich in besonderer Weise das Weggrößenverfahren. Eine Struktureinteilung ist hier bereits vorhanden, weil durch das Setzen von zusätzlichen Fesseln in den Knoten die Einzelstäbe voneinander abgeschirmt sind. Allerdings sind die Einheitsverformungszustände noch von der Gesamtstruktur anhängig, weil mit der Erfüllung der Verformungsbedingungen alle von der Einheitsweggröße betroffenen Stäbe (i.d.R. alle benachbarten Stäbe eines Knotens) beansprucht werden (vgl. Abb. 1.4). Das Verfahren lässt sich computergeeignet aufbereiten, wenn nun jeder Einzelstab völlig aus dem Gesamtsystem herausgelöst und als Grundelement mit beidseitiger Einspannung betrachtet wird (Abb.2.1). Als Unbekannte werden nicht mehr die Knotenweggrößen sondern zunächst die Stabendweggrößen betrachtet (z.B. w<sub>2</sub><sup>1</sup>: Die hochgestellte Zahl zeigt auf den Stab, die tiefgestellte Zahl auf den angrenzenden Knoten).

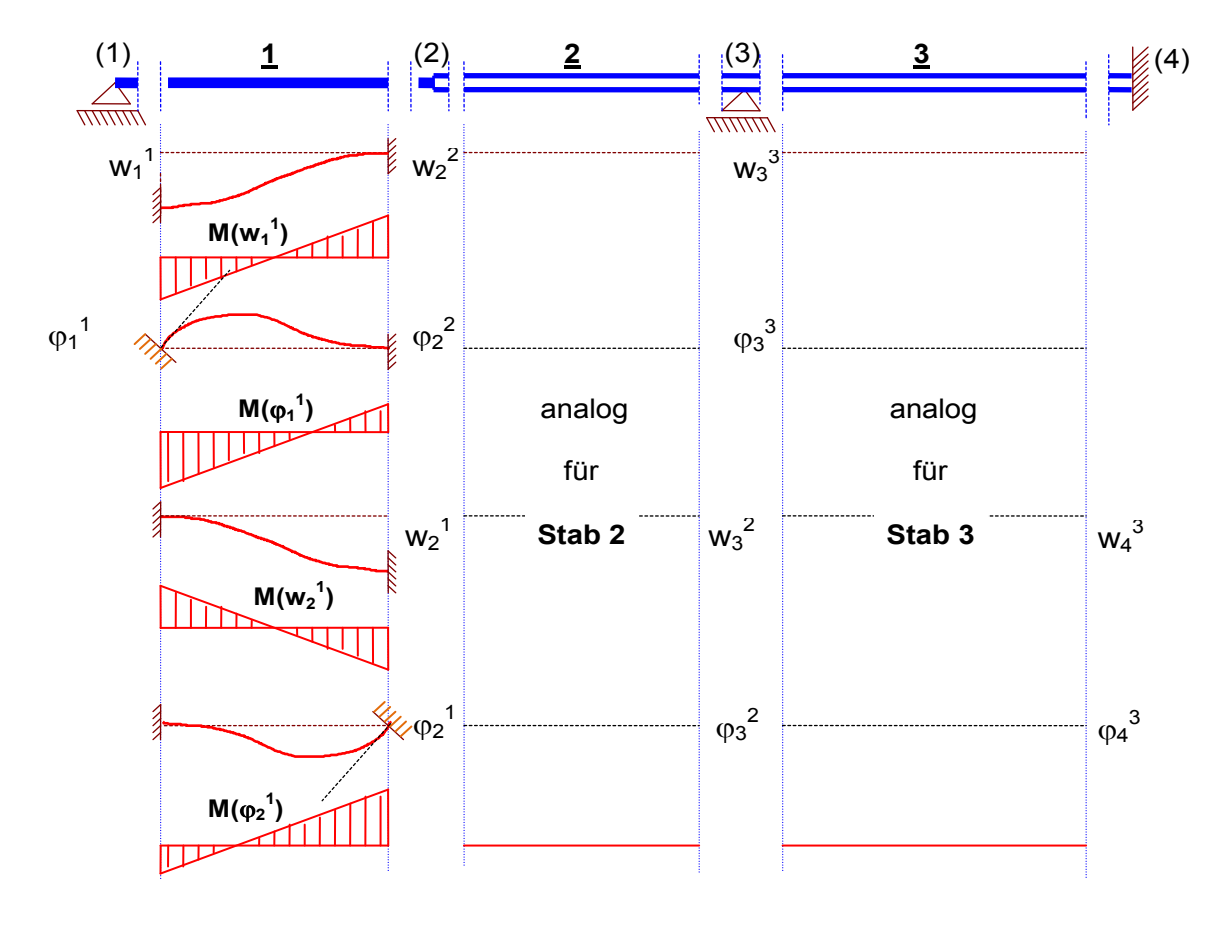

*Abb. 2.1: Einheitsverformungszustände (dargestellt für herausgelösten Stab )*

Man erreicht damit, dass eine Einheitsweggröße nur im jeweils betrachteten Stab Schnittgrößen erzeugt. Durch das Herauslösen der Stäbe haben die Lagerungsbedingungen der Knoten keinen Einfluss auf die Zustandsgrößen des Stabes. Anders als beim Weggrößenverfahren für die Handrechnung werden durch die vollständige Trennung nun auch nicht mehr die Verformungsbedingungen von Anfang an erfüllt. Wir werden aber in Kürze feststellen, dass die Verformungsbedingungen auf ganz einfache Art berücksichtigt werden, indem beim Aufbau des Gleichungssystems die unbekannten Stabendweggrößen mit den Weggrößen der angrenzenden Knoten verknüpft werden. Die Information, welche Stäbe an welche Knoten anschließen, ist in der sogenannten Inzidenzmatrix (Zuordnungsmatrix) enthalten:

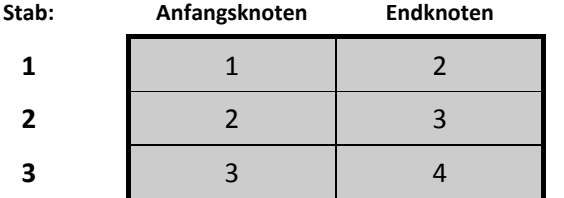

Zum Beispiel:

$$
w_2^1 = w_2 = w_2^2
$$

*Abb. 2.2: Inzidenzmatrix*

In den nachfolgenden Kapiteln 2.2 bis 2.6 sollen die fünf wesentlichen Schritte des Weggrößenverfahrens in der Matrizendarstellung aufgezeigt werden, womit bereits wichtige Grundlagen der Finite-Element-Methode angesprochen werden. Die prinzipiellen Ansätze sind auf Flächentragwerke und dreidimensionale Probleme übertragbar.

### **2.2 Aufbau der Steifigkeitsmatrix des Einzelstabes (Schritt 1)**

Wir betrachten zunächst einen aus dem Gesamtsystem herausgelösten Einzelstab. Da es sich bei dem Gesamtsystem um ein horizontal unverschiebliches System mit dehnstarren Stäben handelt, kann sich jedes Stabende in diesem System quer zur Stabachse verschieben und in der Bildebene verdrehen (Abb. 2.3).

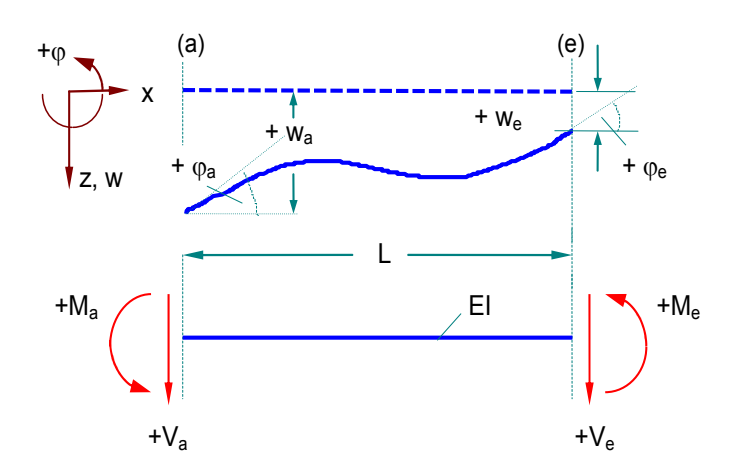

mögliche Stabendweggrößen am Stabanfang (a) und am Stabende (e) eines horizontal unverschieblichen Systems.

zugeordnete (korrespondierende) Schnittgrößen am Stabanfang (a) und -ende (e).

**Wichtig und "neu":** positive Vorzeichen richten sich strikt nach den (lokalen) Koordinatenrichtungen des Stabes und weichen damit von der allgemeinen Vorzeichenregelung der Baustatik ab.

*Abb. 2.3: Stabendverformungen und -schnittgrößen*

Für den Einzelstab *i* können die Weggrößen und die korrespondierenden Schnittgrößen am Stabanfang (a) und am Stabende (e) in Vektoren zusammengefasst werden.

$$
\underline{v}^{i} = \begin{Bmatrix} \underline{v}^{i} \\ \dots \\ \underline{v}^{i} \\ \end{Bmatrix} = \begin{Bmatrix} \mathbf{W}_{a} \\ \varphi_{a} \\ \mathbf{W}_{e} \\ \varphi_{e} \end{Bmatrix}^{i}
$$
 Gl. (2.1)  

$$
\underline{s}^{i} = \begin{Bmatrix} \underline{s}^{i} \\ \dots \\ \underline{s}^{i} \\ \end{Bmatrix} = \begin{Bmatrix} \mathbf{V}_{a} \\ \mathbf{M}_{a} \\ \mathbf{W}_{e} \\ \mathbf{W}_{e} \\ \mathbf{M}_{e} \end{Bmatrix}^{i}
$$
 Gl. (2.2)

Die Stabendschnittgrößen des Einzelstabes s ikönnen durch die Weggrößen der Stabenden v i und durch die am kinematisch bestimmten Einzelstab ( $\leftarrow$ ) ermittelten Lastschnittgrößen si<sup>0</sup> ausgedrückt werden.

$$
\underline{s}^{i} = \underline{K}^{i} * \underline{v}^{i} + \underline{s}^{i0}
$$
\nGI. (2.3)\n\n
$$
\underline{s}^{i0} = \begin{Bmatrix} \underline{s}^{i0} \\ \vdots \\ \underline{s}^{i0} \\ \underline{s}^{i0} \\ \end{Bmatrix} = \begin{Bmatrix} V_a^0 \\ M_a^0 \\ M_a^0 \\ V_e^0 \\ M_e^0 \end{Bmatrix}
$$
\nGI. (2.4)\n\n
$$
GI. (2.4)
$$

mit

Die Matrix K<sup>i</sup> ist die sogenannte Steifigkeitsmatrix des Stabes i. Die Matrixelemente ergeben sich aus den Stabendschnittgrößen, wenn jeweils ein Wert von  $\underline{v}^i$  gleich "1" und alle anderen gleich "0" gesetzt werden.

$$
\underline{K}^{i} = \begin{bmatrix}\nV_{a(wa=1)} & V_{a(\varphi a=1)} & V_{a(we=1)} & V_{a(\varphi e=1)} \\
M_{a(wa=1)} & M_{a(\varphi a=1)} & M_{a(we=1)} & M_{a(\varphi e=1)} \\
V_{e(wa=1)} & V_{e(\varphi a=1)} & V_{e(we=1)} & V_{e(\varphi e=1)} \\
M_{e(wa=1)} & M_{e(\varphi a=1)} & M_{e(we=1)} & M_{e(\varphi e=1)}\n\end{bmatrix}
$$
\nGI. (2.5)

Einzeln betrachtet ergibt sich:

Die Steifigkeitsmatrix K ist symmetrisch zur Hauptdiagonalen. Als variable Parameter gehen in K nur die Stablänge L und die Querschnittssteifigkeit EI ein. Mit den Untermatrizen  $\bf{\underline{K}}_{aa}$ ,  $\bf{\underline{K}}_{ae}$ ,  $\bf{\underline{K}}_{ea}$  und **Kee i** können die Stabendschnittgrößen eines Einzelstabes – geordnet nach den jeweiligen Stabenden (a) und (e) – auch wie folgt angegeben werden:

Setzt man diese Stabendschnittgrößen infolge einer Einheitsgröße ein, so erhält man:

$$
\underline{K}^{i} = \begin{bmatrix} \underline{K}^{i}_{aa} & \mid & \underline{K}^{i}_{ae} \\ - \frac{1}{2} & \mid & \frac{1}{2} \end{bmatrix} = \begin{bmatrix} +\frac{12 \cdot EI}{l^{3}} & -\frac{6 \cdot EI}{l^{2}} & \mid -\frac{12 \cdot EI}{l^{3}} & -\frac{6 \cdot EI}{l^{2}} \\ -\frac{6 \cdot EI}{l^{2}} & +\frac{4 \cdot EI}{l} & \mid +\frac{6 \cdot EI}{l^{2}} & +\frac{2 \cdot EI}{l} \\ -\frac{12 \cdot EI}{l^{3}} & +\frac{6 \cdot EI}{l^{2}} & \mid +\frac{12 \cdot EI}{l^{3}} & +\frac{6 \cdot EI}{l^{2}} \\ -\frac{6 \cdot EI}{l^{2}} & +\frac{2 \cdot EI}{l} & \mid +\frac{6 \cdot EI}{l^{2}} & +\frac{4 \cdot EI}{l} \end{bmatrix}
$$
GI. (2.6)

| w <sub>a</sub> = 1                          | V <sub>a</sub> = + $\frac{12 \cdot EI}{L^3}$ | V <sub>e</sub> = - $\frac{12 \cdot EI}{L^3}$ |                                              |
|---------------------------------------------|----------------------------------------------|----------------------------------------------|----------------------------------------------|
| U                                           | W <sub>a</sub> = - $\frac{6 \cdot EI}{L^2}$  | W <sub>e</sub> = - $\frac{6 \cdot EI}{L^2}$  |                                              |
| W <sub>a</sub> = - $\frac{6 \cdot EI}{L^2}$ | W <sub>e</sub> = + $\frac{6 \cdot EI}{L^2}$  |                                              |                                              |
| W <sub>a</sub> = 1                          | W <sub>a</sub> = + $\frac{4 \cdot EI}{L}$    | W <sub>e</sub> = + $\frac{2 \cdot EI}{L^3}$  |                                              |
| U                                           | W <sub>a</sub> = 1                           | W <sub>a</sub> = - $\frac{12 \cdot EI}{L^3}$ | W <sub>e</sub> = + $\frac{12 \cdot EI}{L^3}$ |
| U                                           | W <sub>a</sub> = + $\frac{6 \cdot EI}{L^2}$  | W <sub>e</sub> = + $\frac{6 \cdot EI}{L^2}$  |                                              |
| U                                           | W <sub>a</sub> = - $\frac{6 \cdot EI}{L^2}$  | W <sub>e</sub> = + $\frac{6 \cdot EI}{L^2}$  |                                              |
| U                                           | W <sub>a</sub> = + $\frac{2 \cdot EI}{L}$    | W <sub>e</sub> = + $\frac{4 \cdot EI}{L}$    |                                              |

 $\overline{\phantom{a}}$ 

 $w<sub>a</sub> = 1$ 

$$
\underline{S}_{a}^{i} = \underline{K}_{aa}^{i} * \underline{V}_{a}^{i} + \underline{K}_{ae}^{i} * \underline{V}_{e}^{i} + \underline{S}_{a}^{i0}
$$
  

$$
\underline{S}_{e}^{i} = \underline{K}_{ea}^{i} * \underline{V}_{a}^{i} + \underline{K}_{ee}^{i} * \underline{V}_{e}^{i} + \underline{S}_{e}^{i0}
$$
 Gl. (2.7)

#### **2.3 Gleichungssystem der Gesamtstruktur (Schritt 2)**

Betrachten wir den in seine Knoten und seine Grundelemente zerlegten Durchlaufträger in Abb. 2.1. Die **Verformungsbedingungen** fordern, dass die Stabendverformungen **v<sup>j</sup> i** aller im Knoten j liegenden Stabenden mit den Knotenweggrößen **v<sup>j</sup>** übereinstimmen müssen; hier also:

$$
\underline{v}_{1} = \underline{v}_{1}^{1}
$$
 z.B. für Knoten 1 (j=1):  
\n
$$
\underline{v}_{2}^{1} = \underline{v}_{2} = \underline{v}_{2}^{2}
$$
  
\n
$$
\underline{v}_{3}^{2} = \underline{v}_{3} = \underline{v}_{3}^{3}
$$
  
\n
$$
\underline{v}_{4}^{3} = \underline{v}_{4}
$$
  
\n
$$
\underline{v}_{1}^{1} = \begin{cases} W_{1} \\ \varphi_{1} \end{cases} = \underline{v}_{1}^{1} = \begin{cases} W_{1}^1 \\ \varphi_{1}^1 \end{cases}
$$
 Gl. (2.8)  
\n
$$
\underline{v}_{4}^{3} = \underline{v}_{4}
$$
 Gl. (2.8)  
\n
$$
\underline{v}_{4}^{3} = \underline{v}_{4}
$$
 Hinweis: Die hochgestellte Zahl zeigt auf den Stab, die tiefgestellte Zahl auf den angrenzenden Knoten. Die Information, welche Stäbe nun an welchen Knoten asschließen, ist der Inzidenzmatrix (Abb. 2.2) zu entnehmen.

Betrachtet man z.B. das Auflager im Knoten (1), so ist natürlich klar, dass w<sub>1</sub> = 0 und damit auch w<sub>1</sub><sup>1</sup> = 0 ist. Solche Randbedingungen (weitere sind in den Knoten (3) und (4) zu beachten) werden erst nachträglich eingearbeitet, um den schematischen Aufbau nicht zu stören.

Mit den obigen Gleichungen lassen sich die Stabendweggrößen  $v_a^i$  =  $(w_a, \phi_a)^i$  und  $v_e^i$  =  $(w_e, \phi_e)^i$  in den Matrizengleichungen Gl. 2.7 durch die angrenzenden Knotenweggrößen **v<sup>j</sup>** ausdrücken; z.B. für Stab (2):

$$
\frac{\Sigma_2^2}{\Sigma_3^2} = \frac{K_{22}^2 \cdot \underline{v}_2 + K_{23}^2 \cdot \underline{v}_3 + \underline{S}_2^{20}}{\Sigma_3^2} \n\frac{\Sigma_3^2}{\Sigma_3^2} = \frac{K_{32}^2 \cdot \underline{v}_2 + K_{33}^2 \cdot \underline{v}_3 + \underline{S}_3^{20}}{\Sigma_3^2}
$$

Als Unbekannte treten nun wieder die Knotenweggrößen in Erscheinung. Durch diesen Schritt wird eine kontinuierliche Verformungsfigur des Gesamtsystems sichergestellt.

Kommen wir nun zum Gleichgewicht. An jedem Knoten des hier betrachteten Durchlaufträgers müssen folgende **Gleichgewichtsbedingungen** erfüllt sein. Beispielsweise für den Knoten (2) lauten sie:

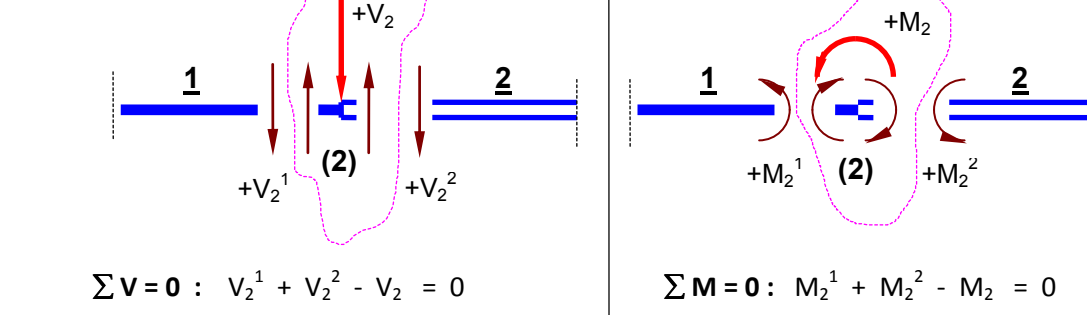

*Abb. 2.5 : Gleichgewicht am Knoten (hier: Knoten (2))* 

Fasst man  $V_2$  und M<sub>2</sub> (hier:  $V_2$  = P und M<sub>2</sub> = 0) zum Knotenlastvektor

$$
\underline{p}_2^0 = \begin{Bmatrix} V_2 \\ W_2 \end{Bmatrix} \qquad \text{(allgemein:} \quad \underline{p}_j^0 = \begin{Bmatrix} V_j \\ W_j \end{Bmatrix} \text{)} \qquad \qquad \text{GL (2.10)}
$$

zusammen, so lassen sich die Gleichgewichtsbedingungen für den Knoten (2) wie folgt schreiben:

$$
\underline{S_2}^1 + \underline{S_2}^2 - \underline{D_2}^0 = \underline{0}
$$
 Gl. (2.11)

Für das gesamte System ergibt sich also folgender Satz von Gleichgewichtsbedingungen:

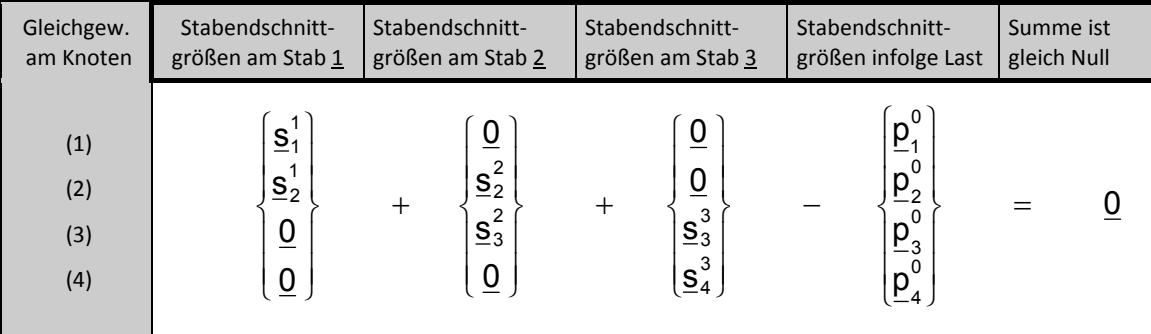

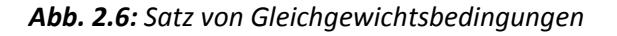

Bei vier Knoten erhält man in diesem Fall 2 \* 4 = 8 Gleichgewichtsbedingungen. Diese kann man zu einem Gleichungssystem zusammenfügen, wenn man die Schnittgrößen **s<sup>j</sup> i** (= Stabendschnittgröße des Stabes *i* am Knoten *j*) durch die rechten Seiten der Matrizengleichungen – wie in Gl. 2.9 für den Stab (2) gezeigt – ersetzt.

$$
\begin{aligned}\n&\text{Mit} &\text{Gl. (2.12)} \\
&\left| \frac{K_{11}^1 * \underline{V}_1 + K_{12}^1 * \underline{V}_2}{\underline{V}_1 + K_{22}^2 * \underline{V}_2} \right| \\
&\frac{1}{2} \left| \frac{K_{22}^2 * \underline{V}_2 + K_{23}^2 * \underline{V}_3}{\underline{V}_2 + K_{33}^2 * \underline{V}_3} \right| + \left| \frac{K_{33}^3 * \underline{V}_3 + K_{34}^3 * \underline{V}_4}{\underline{V}_3 + K_{44}^3 * \underline{V}_4} \right| + \left| \frac{S_{10}^{10}}{S_{20}^{20} + S_{20}^{20}} - \frac{P_{20}^{0}}{S_{30}^{30} - P_{30}^{0}} \right| = 0 \\
&\frac{Q}{2} &\frac{1}{2} \left| \frac{S_{11}^{10} + S_{20}^{20}}{S_{20}^{20} + S_{20}^{30} - P_{20}^{0}} \right| = 0\n\end{aligned}
$$

und durch Zusammenfassen der unbekannten Knotenweggrößen **v<sup>j</sup>** zu einem Vektor **v** sowie aller Lastkraftgrößen, die von angrenzenden Stäben her oder direkt auf die Knoten wirken, zu **p<sup>j</sup>** , erhält man schließlich:

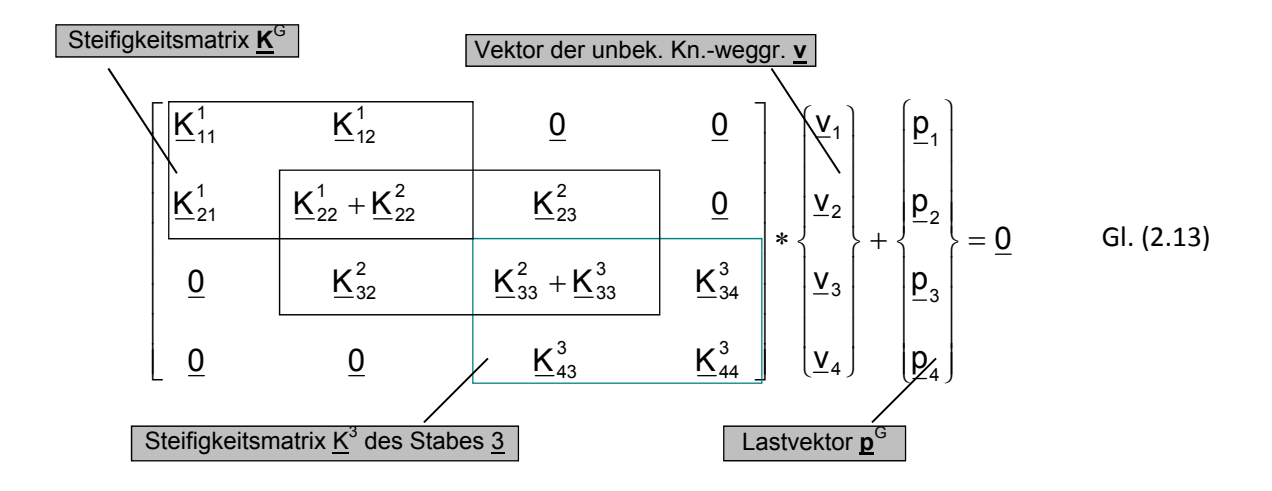

Die unteren Indizes stellen nicht nur einen Bezug zu den Stabenden her, sondern geben auch die Stellung in der Gesamtmatrix an (1. Index = Zeile; 2. Index = Spalte). Mechanisch bedeutet beispielsweise das Matrixelement  $\underline{K}_{ij}^k$ , dass Einheitsweggrößen am Knotens (j), d.h. also die Verschiebung und die Verdrehung zusammengefasst im Teilvektor **v<sup>j</sup>** wegen der Dehn- und Biegesteifigkeit des Stabes **k** das Gleichgewicht am Knoten (i) beeinflussen.

Die Indizes spiegeln auch die Bildungsstruktur des Durchlaufträgers wider. Durch fortlaufende Nummerierung der Knoten und Einzelstäbe von links nach rechts entsteht eine Gesamtmatrix mit einer **Bandstruktur**. Abb. 2.7 zeigt, dass die Steifigkeitsmatrizen **K i** der Einzelstäbe noch in vollen Blöcken erscheinen. Da diese selbst symmetrisch zu ihrer Hauptdiagonalen sind, ist auch die Gesamtmatrix symmetrisch aufgebaut. Eine derartige Bandstruktur lässt sich bei komplizierteren Stabtragwerken nicht mehr herstellen, weil eine durchgehende Nummerierung nicht möglich ist; z.B. dann, wenn mehr als zwei Stäbe in einem Knoten zusammengeschlossen sind. Man kann aber zeigen, dass eine Gesamtmatrix trotz fehlender Bandstruktur symmetrisch bleibt.

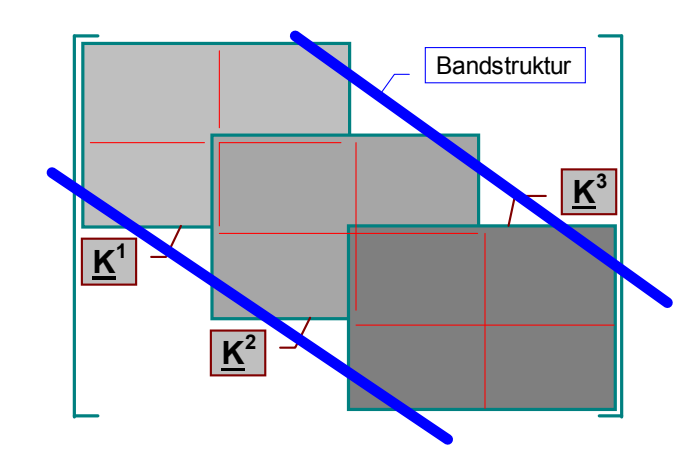

*Abb. 2.7: Bandstruktur eines Durchlaufträgers*

Ganz allgemein lassen sich die obigen Gleichungen in Matrizenschreibweise wie folgt angeben:

$$
\underline{\mathsf{K}}^{\mathrm{G}} * \underline{\mathsf{v}} + \underline{\mathsf{p}}^{\mathrm{G}} = \underline{\mathsf{0}}
$$
 Gl. (2.14)

Der Aufbau des Gleichungssystems ist von der Art des Stabtragwerkes unabhängig. Er lässt sich formal jedoch einfach durchführen, da durch die Vorgaben in der **Inzidenzmatrix** (vgl. Abb. 2.2) die Stabenden den angrenzenden Knoten zugeordnet werden und somit der Aufbau des Gleichungssystems gesteuert wird.

### **2.4 Einbau der Rand- und Zwischenbedingungen (Schritt 3)**

#### **2.4.1 Elastische Auflager (Federn)**

Elastische Auflager werden durch Federn dargestellt, die im Gegensatz zu starren Auflagern Verformungen im Auflagerknoten zulassen, diese aber aufgrund ihrer Federsteifigkeit einschränken. Die Auflagerreaktionen (= Federkräfte) sind abhängig von den Verformungen des Auflagerknotens und müssen natürlich in die Gleichgewichtsbetrachtungen mit einbezogen werden.

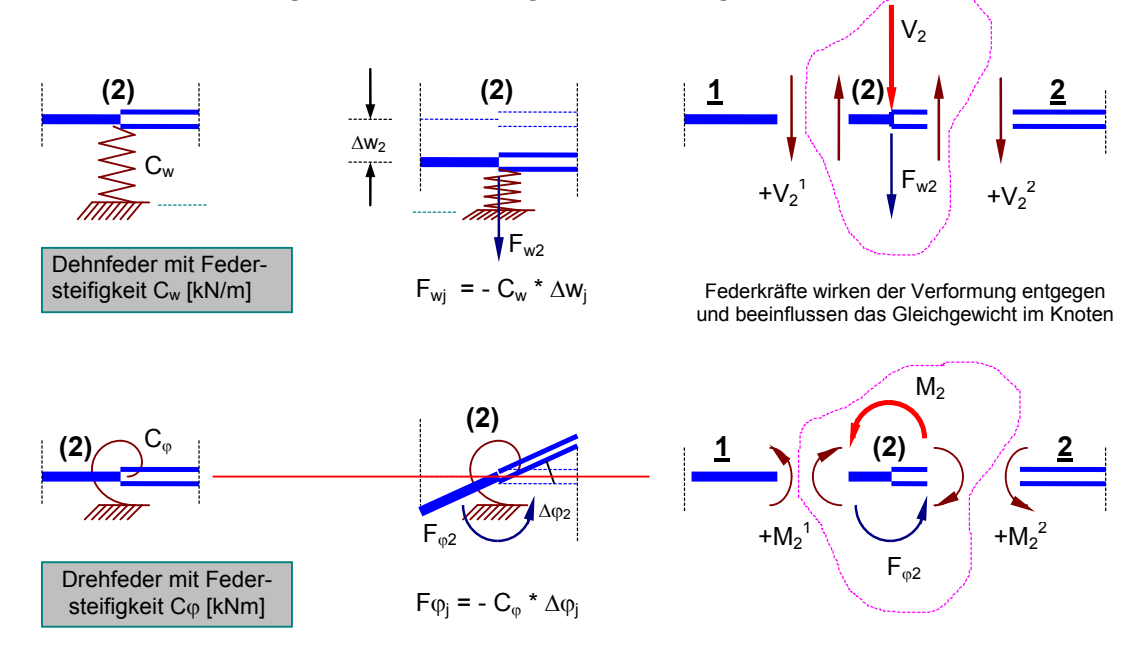

*Abb. 2.8 : Federkräfte infolge Knotenverformungen (hier für Knoten (2) dargestellt)*

In Matrizenform lässt sich der Zusammenhang zwischen Knotenverformung und Federkraft gemäß Gl. 2.15 darstellen. Die Steifigkeitsmatrix **C** ist nur auf den Hauptdiagonalelementen belegt. Die Hauptdiagonalelemente sind nur dort ungleich Null, wo Dehn- bzw. Drehfedern das Tragsystem stützen.

$$
\begin{bmatrix} F_{w1} \\ F_{\varphi 1} \\ \vdots \\ F_{\varphi 4} \end{bmatrix} = \begin{bmatrix} C_{w1} & 0 & \cdots & \cdots & 0 \\ 0 & C_{\varphi 1} & & & 0 \\ \vdots & & \ddots & & 0 \\ \vdots & & & \ddots & 0 \\ 0 & 0 & 0 & 0 & C_{\varphi 4} \end{bmatrix} * \begin{bmatrix} w_1 \\ \varphi_1 \\ \vdots \\ \vdots \\ w_4 \end{bmatrix}
$$
 Gl. (2.15)

oder allgemeiner:

$$
\underline{f} = \underline{C} * \underline{v} \qquad \qquad \text{Gl. (2.16)}
$$

Da die Knotenverformungen - im Vektor **v** zusammengefasst - zunächst noch unbekannt sind, muss das Gleichungssystem vorab so konditioniert werden, dass der Einfluss der Federn berücksichtigt wird. Dazu wird beim Aufstellen der Gleichgewichtsbedingungen die linke Seite der Gl. 2.11 um den Federkraftvektor **f** ergänzt. Gleiches geschieht mit dem Term **C \* v** in die Gl. 2.12. Fasst man nun alle Terme mit **v** zusammen, so entsteht:

$$
(\underline{K}^G + \underline{C}) * \underline{V} + \underline{p}^G = \underline{0}
$$
 Gl. (2.17)

Im Vergleich zur Matrix KG entsteht durch Addition der Matrizen nun KGC mit erhöhten Steifigkeitswerten auf den Hauptdiagonalelementen. Mechanisch ist diese Erhöhung leicht zu verstehen, machen Federn doch ein Tragsystem steifer.

$$
\underline{\mathsf{K}}^{\mathrm{GC}} * \underline{\mathsf{v}} + \underline{\mathsf{p}}^{\mathrm{G}} = \underline{\mathsf{0}} \qquad \qquad \text{GL (2.18)}
$$

#### **2.4.2 Starre Auflager**

Im Gleichungssystem (Gl. 2.14 bzw. Gl. 2.18) werden noch sämtliche Knotenweggrößen als Unbekannte betrachtet. Wollte man jetzt versuchen, dieses Gleichungssystem zu lösen (hier also: 8 Gleichungen mit 8 Unbekannten), so wird man feststellen müssen, dass es singulär ist; d.h. es existieren linear voneinander abhängige Gleichungen innerhalb des Gleichungssystems. Es ist auch verständlich: Denn wie sollen bei einem Tragwerk Verformungen und Schnittgrößen errechnet werden, wenn es "in der Luft hängt"?

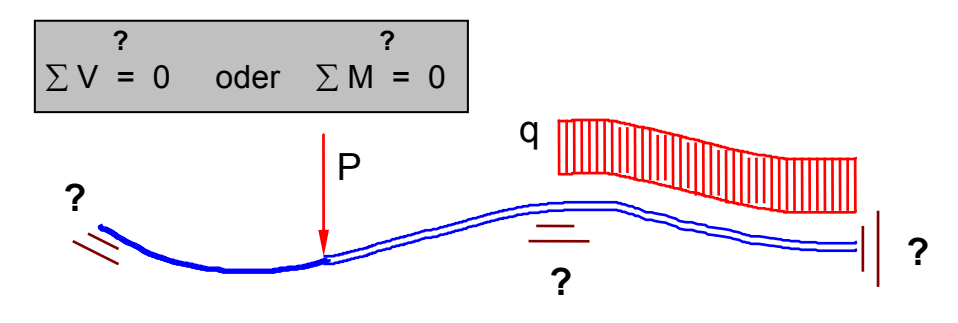

*Abb. 2.9: Gleichgewicht ohne Randbedingungen?*

Bei einem Tragwerk sind i.d.R. immer mehrere Knotenweggrößen bekannt. Bei dem hier betrachteten Durchlaufträger (vgl. Abb. 2.1) sind es:

$$
w_1 = 0;
$$
  $w_3 = 0;$   $w_4 = 0;$   $\varphi_4 = 0.$ 

Die Plätze, an der die bekannten und damit vorgebbaren Knotenweggrößen in dem Lösungsvektor **v** stehen, sind die **1.**, **5.**, **7.** und **8. Zeile**:

$$
\underline{v} = \begin{bmatrix} \underline{v}_1 \\ \underline{v}_2 \\ \underline{v}_3 \\ \underline{v}_4 \end{bmatrix} = \begin{bmatrix} w_1 \\ w_2 \\ w_2 \\ w_3 \\ w_4 \\ w_4 \\ \varphi_4 \end{bmatrix} = \begin{bmatrix} 0 \\ \varphi_1 \\ \varphi_2 \\ \varphi_2 \\ \varphi_3 \\ \varphi_4 \\ 0 \\ 0 \end{bmatrix}
$$
 Gl. (2.19)

Wenn somit nur noch 8 - 4 = 4 unbekannte Knotenweggrößen verbleiben, könnten die betreffenden Zeilen und Spalten im Gleichungssystem ersatzlos gestrichen werden. Es verbleibt ein Gleichungssystem mit 4 Gleichungen für 4 Unbekannte (Abb. 2.10).

$$
\underline{\mathsf{K}}_{r(4,4)} * \underline{\mathsf{v}}_r + \underline{\mathsf{p}}_r = \underline{\mathsf{Q}} \qquad \qquad \text{Gl. (2.20)}
$$

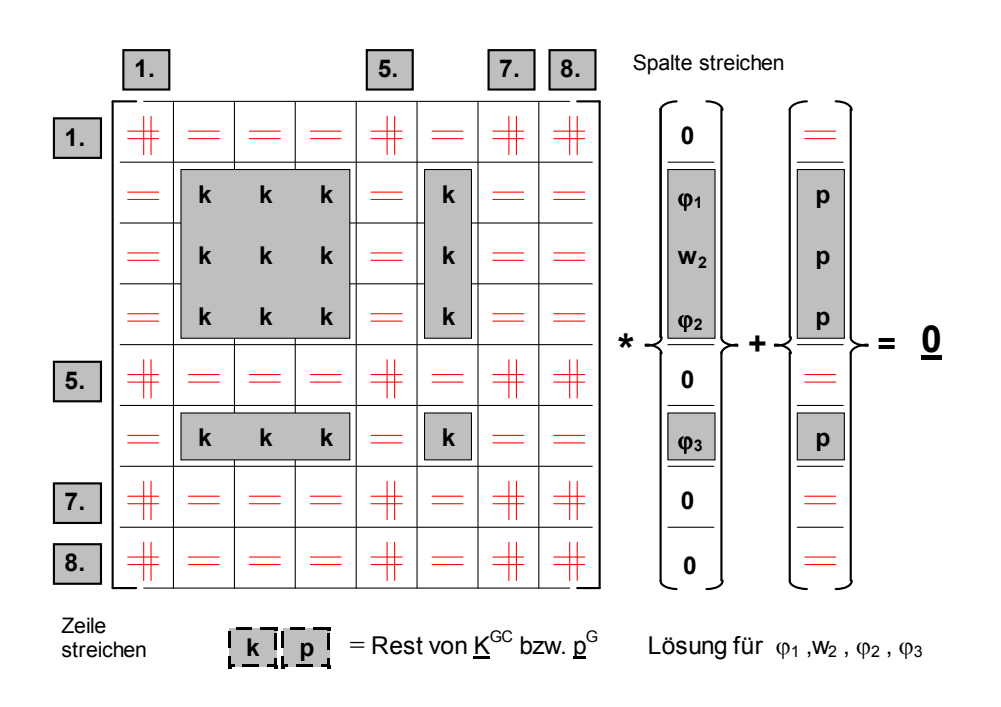

*Abb. 2.10: Reduziertes Gleichungssystem*

Bei entsprechender Vorgabe der Randbedingungen (d.h. keine kinematische Kette aufgrund fehlender oder "unwirksamer" Auflager) entsteht ein (nicht-singuläres) Gleichungssystem mit linear unabhängigen Gleichungen. Die Lösung bestimmt die verbleibenden, nicht durch Randbedingungen tangierten Knotenweggrößen; hier also ϕ**1, w2,** ϕ**<sup>2</sup>** und ϕ**4.**

Die hier beschriebene Vorgehensweise des Streichens von Zeilen und Spalten ist für die computergerechte Umsetzung des Weggrößenverfahrens nicht geeignet. Sinnvoller ist es, die Größe des vollständigen Gleichungssystems beizubehalten und die Randbedingungen durch veränderte Steifigkeitswerte in der **K GC**-Matrix zu erfassen. Die Zahl der Unbekannten ist damit scheinbar größer, der Rechenprozess jedoch einfacher.

Eine starre Auflagerbedingung (z.B.: w<sub>3</sub> = 0) kann sehr einfach durch das **Einsetzen der Zahl "1"** in das zugehörige Hauptdiagonalelement und das **Nullsetzen** der restlichen Matrixelemente in der betreffenden Zeile und Spalte erreicht werden. Damit der Gleichungslöser die bekannte Knotenweggröße auch zu Null "errechnen" kann, muss ergänzend die entsprechende Zeile des Lastvektors  $\underline{\mathbf{p}}^{\mathsf{G}}$  mit Null gefüllt werden. Beim Durchlaufträger nach Abb. 2.1 führen diese Schritte zu folgendem gemäß Abb. 2.11:

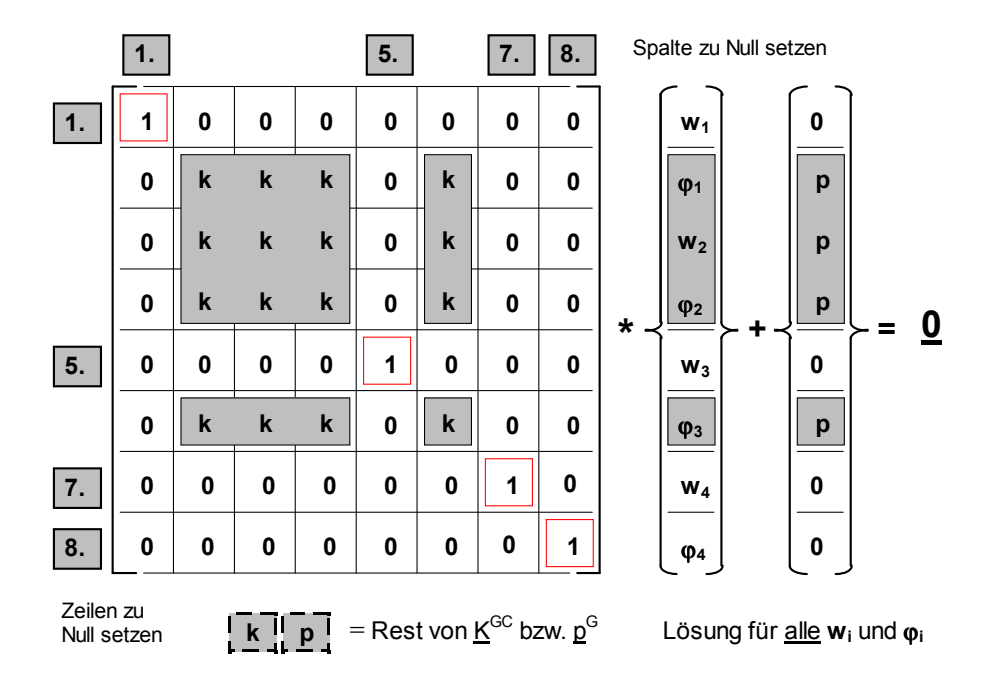

*Abb. 2.11: Modifiziertes Gleichungssystem*

#### **2.4.3 Auflagerverformungen**

Auf ebenso einfache Art und Weise können Knotenweggrößen in Auflagerpunkten berücksichtigt werden, die mit einem Wert ungleich Null vorgegeben werden müssen; so bei Auflagersenkung bzw. -verdrehung. Die erforderlichen Rechenvorgänge sollen am Beispiel w<sub>3</sub> = + 0,02 m durch folgendes Schema verdeutlicht werden (vgl. Abb. 2.12 bis 2.14).

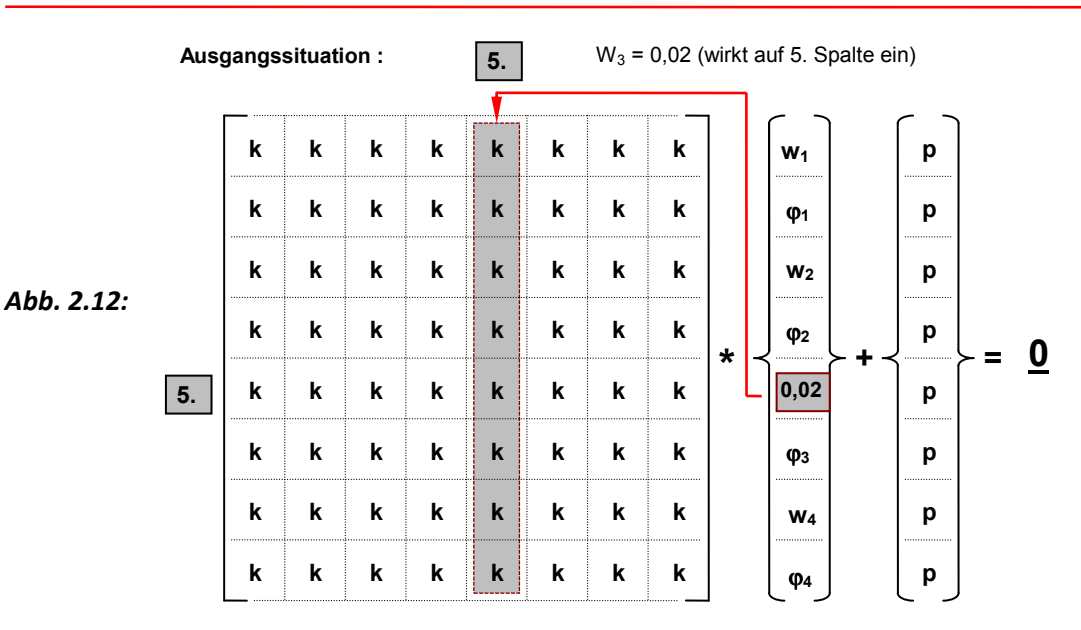

**Durchmultiplizieren und Anteil der Lastspalte zufügen** 

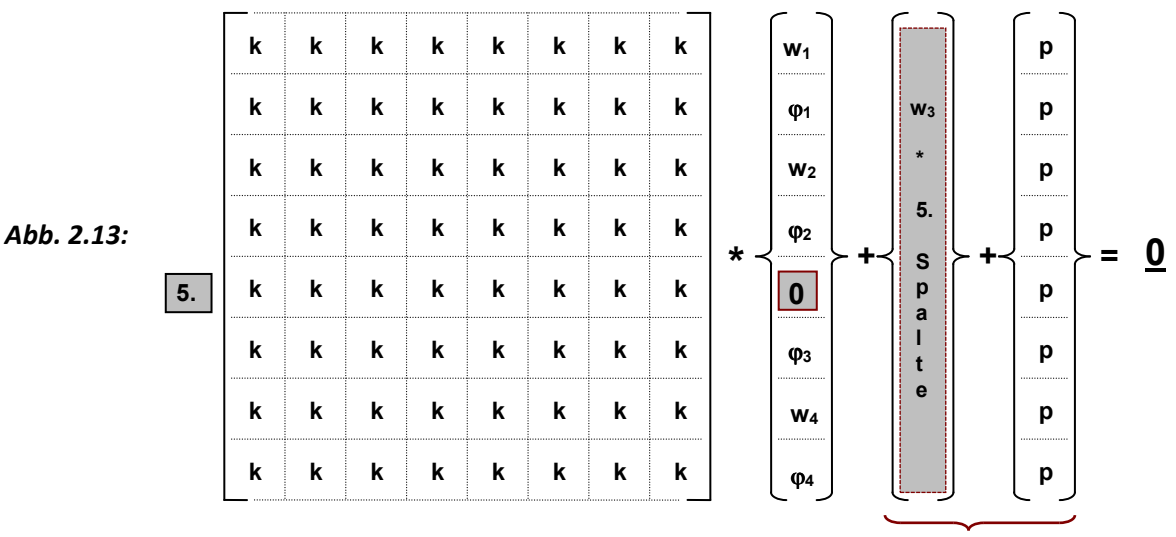

mit **p** zu "neuer" Lastspalte zusammenfassen  **p(neu)**

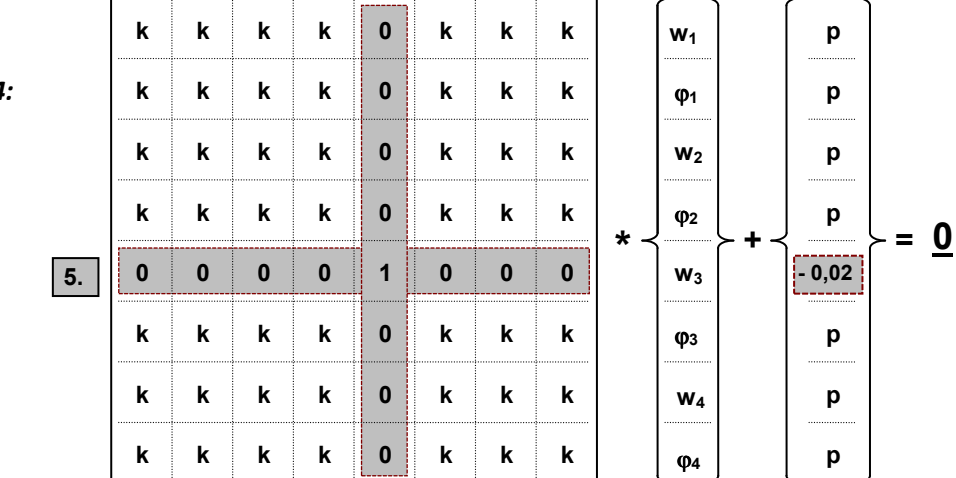

**Gleichungssystem modifizieren :**

*Abb. 2.14:*

#### **2.5 Lösen des Gleichungssystems (Schritt 4)**

Das mit den zusätzlichen Bedingungen modifizierte Gleichungssystem schreibt man allgemein:

$$
\underline{\mathsf{K}} * \underline{\mathsf{v}} + \underline{\mathsf{p}} = \underline{\mathsf{0}}
$$
 Gl. (2.21)

**K** ist die symmetrische Steifigkeitsmatrix des Gesamtsystems. **v** ist der Lösungsvektor, der die unbekannten wie auch vorgebbaren Knotenweggrößen enthält. **p** ist der Lastvektor, der die Knotenlastgrößen **p<sup>k</sup> 0** aus direkter Knotenbelastung, die Stabendschnittgrößen **s<sup>k</sup> i0** infolge der Belastung auf benachbarte Stäbe und ggf. die Steifigkeitswerte multipliziert mit dem vorgegebenen Verformungswert eines Auflagers enthält.

Sind unterschiedliche Lastfälle zu berechnen, so weist **p** eine entsprechende Anzahl von Spalten auf. Folglich gibt es auch je Lastfall einen zugehörigen Lösungsvektor. Setzt man **p** auf die rechte Seite, so entsteht Gl. 2.22. Dabei wird -p salopp als "Rechte Seite" des Gleichungssystems bezeichnet.

$$
\underline{\mathsf{K}} * \underline{\mathsf{v}} = -\underline{\mathsf{p}} \qquad \qquad \text{Gl. (2.22)}
$$

Das Lösen des Gleichungssystems erfolgt programmgesteuert mit Hilfe eines leistungsfähigen Algorithmus, der die Symmetrie und die Bandbreite der K-Matrix berücksichtigt. Gleichungssysteme mit Tausenden von Unbekannten stellen heute kein Problem mehr dar.

#### **2.6 Nachlaufrechnung (Schritt 5)**

Sind alle Knotenweggrößen in **v** durch Lösen des Gleichungssystems (Gl. 2.22) bekannt sind, müssen im letzten Schritt die Stabendschnittgrößen durch eine sogenannte Nachlaufrechnung ermittelt werden. Mit Hilfe der Inzidenzmatrix können die Stabendverformungen **v<sup>j</sup> i** des Stabes i unmittelbar aus den Knotenverformungen *v*<sub>j</sub> abgeleitet werden (vgl. Gl. 2.8). Beispielsweise ergibt sich für den Stab (2) am Stabanfang  $\underline{v_2}^2$  =  $(w_2, \phi_2)^2$  aus  $\underline{v_2}$  =  $(w_2, \phi_2)$ , am Stabende  $\underline{v_3}^2$  =  $(w_3, \phi_3)^2$  aus  $\underline{v_3}$  =  $(w_3, \phi_3)$ . Mit bekannten Stabendverformungen können die bereits in Schritt 1 aufgestellten Steifigkeitsgleichungen für jeden Stab ausgewertet werden.

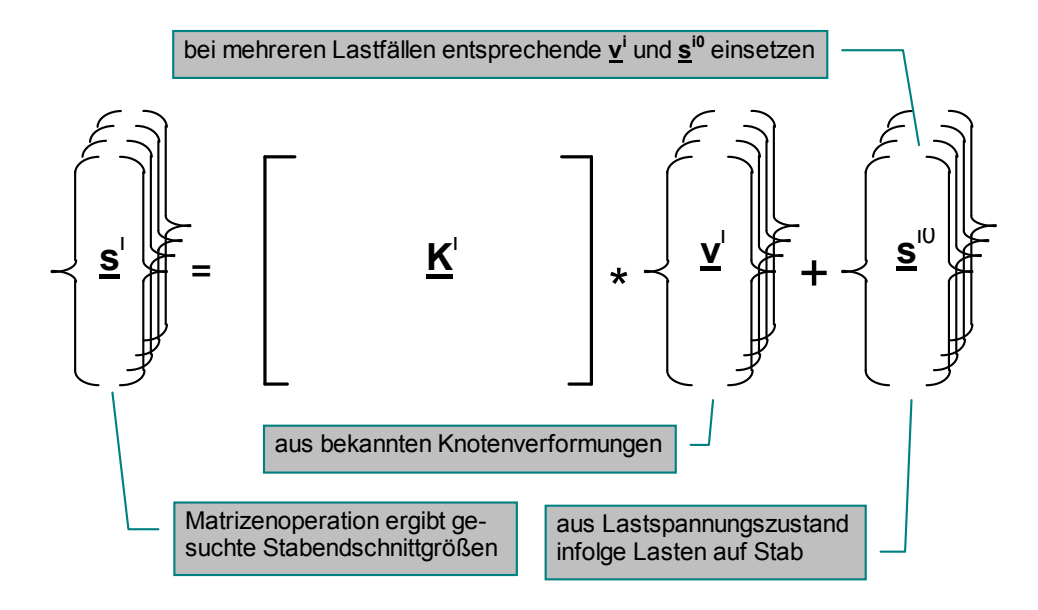

*Abb. 2.15: Nachlaufrechnung bei mehreren Lastfällen*

#### **2.7 Erweiterung auf dehnsteifen Stab**

In den vorausgegangenen Kapiteln wurde eine Normalkraftbeanspruchung und folglich die Stablängenänderung durch Längskräfte konsequent ignoriert. Diese Einschränkung soll nachfolgend aufgegeben werden. Je Knoten und damit je Stabende sollen jetzt drei Verformungsgrößen zugelassen werden (= 3 Freiheitsgrade je Knoten).

Betrachtet man zunächst wieder den Einzelstab, dann müssen die Verformungsgrößen u<sub>a</sub> und u<sub>e</sub> eingeführt werden, um damit die Stablängenänderung ∆L = u<sub>e</sub> - u<sub>a</sub> und schließlich auch die Verformungen des gesamten Systems unter Berücksichtigung der Normalkraftbeanspruchung genauer berechnen zu können. Die diesen Weggrößen zugeordneten Kraftgrößen sind N<sub>a</sub> und N<sub>e</sub> (Abb. 2.16).

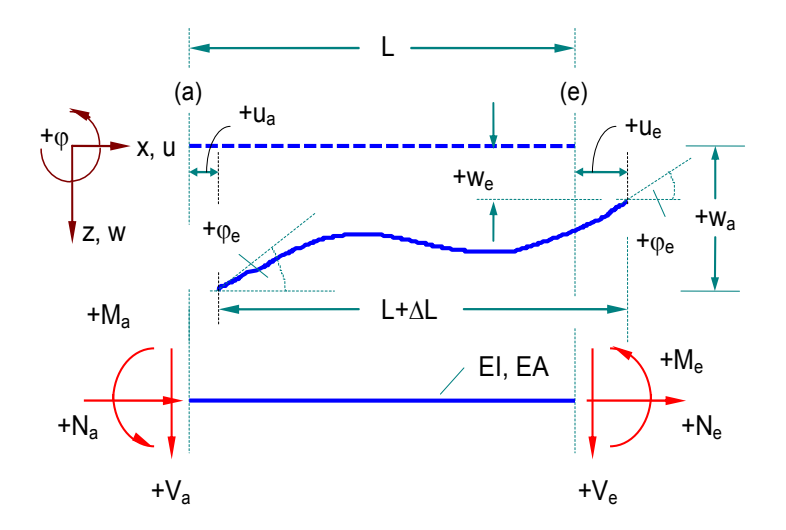

mögliche Stabendweggrößen am Stabanfang (a) und am Stabende (e) eines dehnund biegesteifen Einzelstabes.

zugeordnete (korrespondierende) Schnittgrößen am Stabanfang (a) und -ende (e).

**Wichtig und "anders": positive Vorzeichen** richten sich strikt nach den (lokalen) Koordinatenrichtungen des Stabes und weichen damit von der allgemeinen Vorzeichenregelung der Baustatik ab.

*Abb. 2.16: Stabendverformungen und -schnittgrößen am dehnsteifen Balken*

Für den biege- und dehnsteifen werden nunmehr sechs Weggrößen und die korrespondierenden Schnittgrößen an den Stabenden in den Vektoren  $\underline{v}^i$  und  $\underline{s}^i$  aufgenommen (vgl. Gl. (2.1) und (2.2)).

$$
\underline{v}^{i} = \begin{Bmatrix} \underline{v}_{a}^{i} \\ \cdots \\ \underline{v}_{e}^{i} \end{Bmatrix} = \begin{Bmatrix} u_{a} \\ w_{a} \\ \cdots \\ u_{e} \\ w_{e} \\ \varphi_{e} \end{Bmatrix} \qquad \qquad \text{GL (2.23)} \qquad \underline{s}^{i} = \begin{Bmatrix} \underline{s}_{a}^{i} \\ \cdots \\ \underline{s}_{e}^{i} \end{Bmatrix} = \begin{Bmatrix} N_{a} \\ V_{a} \\ M_{a} \\ \cdots \\ N_{e} \\ V_{e} \\ M_{e} \end{Bmatrix} \qquad \qquad \text{GL (2.24)}
$$

Die Stabendschnittgrößen des Einzelstabes s werden durch die Weggrößen der Stabenden v und durch die am kinematisch bestimmten Einzelstab ermittelten Lastschnittgrößen **s i0** nach Gl. (2.3) bestimmt. Der Lastvektor **s i0** wird anlog zu Gl. (2.23) bzw. (2.24) erweitert:

$$
\underline{s}^{i0} = \begin{Bmatrix} \underline{s}_{a}^{i0} \\ \cdots \\ \underline{s}_{e}^{i0} \end{Bmatrix} = \begin{Bmatrix} N_{a}^{0} \\ V_{a}^{0} \\ M_{a}^{0} \\ N_{e}^{0} \\ V_{e}^{0} \\ M_{e}^{0} \end{Bmatrix}^{i}
$$
GI. (2.25)

Die Matrix K<sup>i</sup>ist die auf 6 Zeilen und Spalten erweiterte Steifigkeitsmatrix des Stabes i. Die Elemente dieser Matrix geben an, wie groß die einzelnen Stabendschnittgrößen sind, wenn jeweils ein Wert von  $\underline{v}^i$  gleich "1" und alle anderen gleich "0" gesetzt werden. Für die neu hinzugekommenen Weggrößen u<sub>a</sub> und ue ergibt sich folgende Betrachtung:

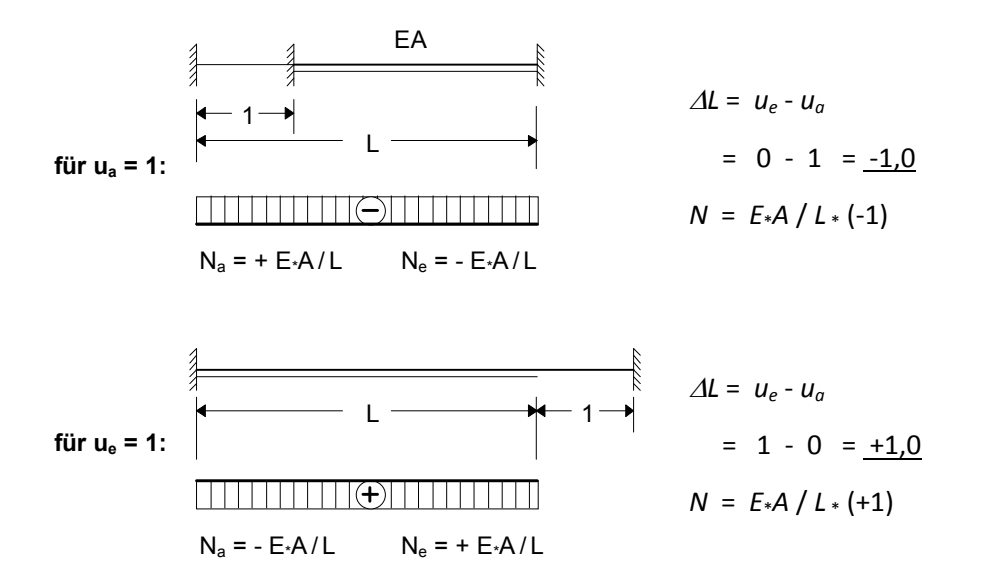

*Abb. 2.17: Stabendschnittgrößen infolge Stablängenänderung*

Setzt man die Stabendschnittgrößen infolge der jeweiligen Einheitsweggröße in  $K^i$  zusammen, so entsteht:

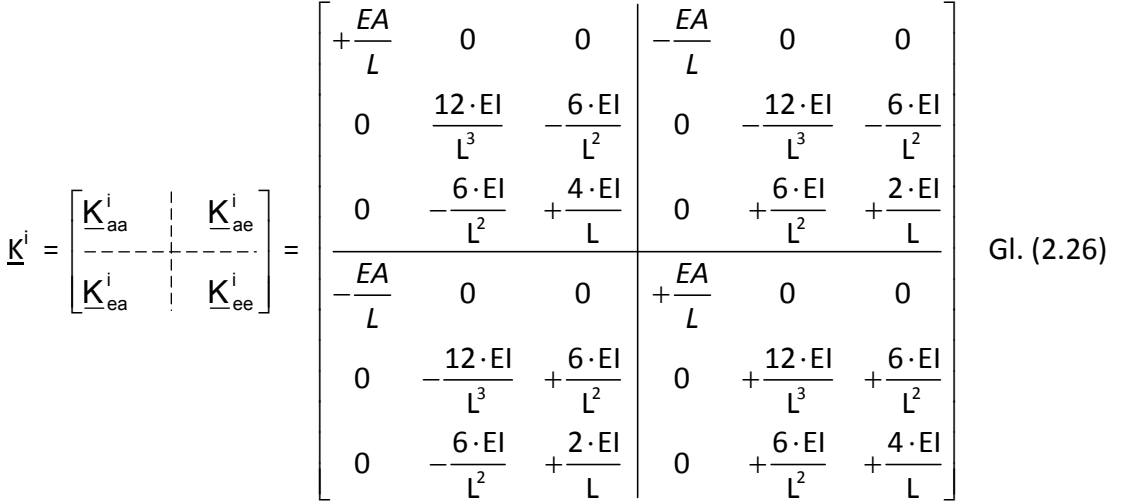

Eine Verknüpfung zwischen der Längskraft und der Biegung besteht nicht (entspr. Matrixelemente = 0); d.h. durch  $u_a$  und  $u_e$  entstehen keine Momente und Querkräfte bzw. durch  $w_a$ ,  $\varphi_a$ ,  $w_e$  und  $\varphi_e$  entstehen keine Normalkräfte. Als variablen Parameter enthält **K i** neben *L* und *EI* den weiteren Stabkennwert *EA* (Dehnsteifigkeit des Stabquerschnittes). Die Symmetrie von **K i** bleibt nach wie vor gewahrt.

Die Stabendschnittgrößen sind gemäß Gl. (2.3) nicht nur abhängig von den Stabendweggrößen, sondern auch von der Belastung im Bereich des betrachteten Stabes. Für eine linear verteilte Belastung in Stablängsrichtung entstehen folgende Größen in **s i0** einzusetzen (Abb. 2.18).

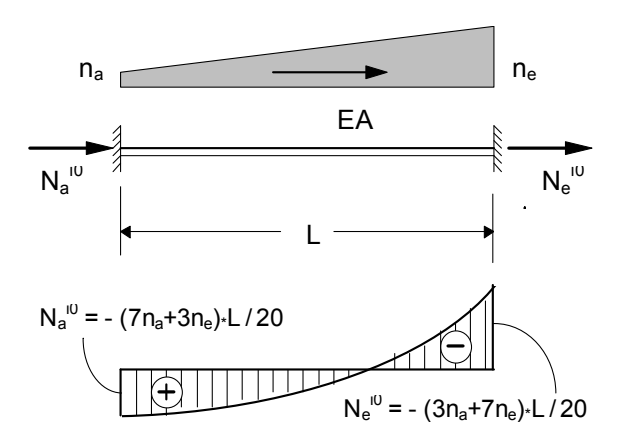

*Abb. 2.18: Stabendschnittgrößen infolge Last in Stablängsrichtung*

Das Gleichungssystem für die Gesamtstruktur wird nach dem in Kap. 2.3 bis 2.5 beschriebenen Schema aufgebaut. Die Änderungen bei der Berechnung gegenüber dehnstarren Stäben sind nachfolgend stichpunktartig aufgeführt.

• die Anzahl der Unbekannten je Knoten erhöht sich von 2 auf 3:

$$
\mathbf{v}_{j} = \begin{Bmatrix} \mathbf{u}_{j} \\ \mathbf{w}_{j} \\ \varphi_{j} \end{Bmatrix} \qquad j = \text{Knotennummer}
$$

• das Gesamtgleichungssystem enthält je Knoten nun insgesamt 3 Gleichgewichtsbedingungen (vgl. Abb. 2.5). Ergänzt werden muss beispielsweise für den Knoten (2):

$$
\frac{1}{+N_2!} \left\{\leftarrow \frac{1}{-N_2} \left\{\leftarrow \frac{2}{+N_2^2} \right\} + N_2^2 - N_2 = 0
$$

*Abb. 2.19: Gleichgewicht am Knoten (hier: Knoten (2))* 

• beim Einbau von Auflagerbedingungen (Kap. 2.4) müssen auch die Bindungen in Stablängsrichtung berücksichtigt werden.

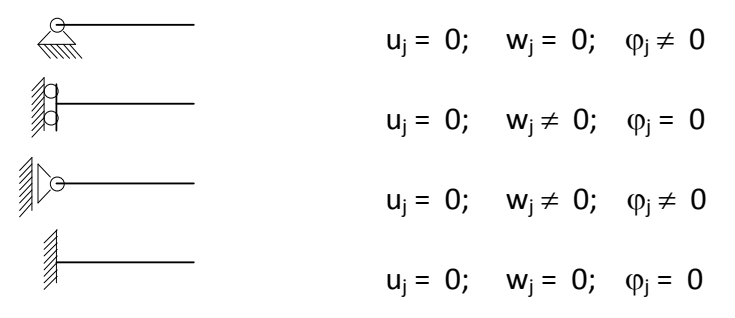

### **3. Beispiel: Durchlaufträger**

**3.1 System** 

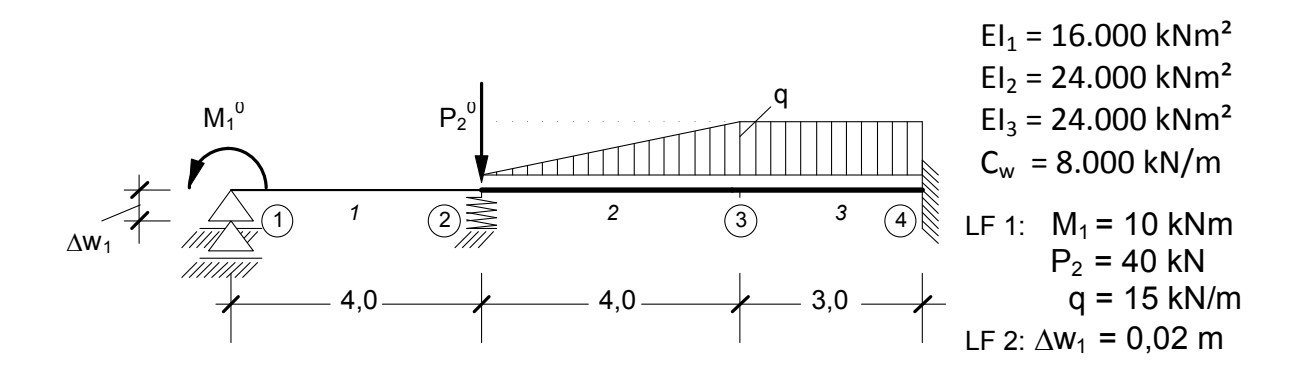

 $\mathbf{I}$ 

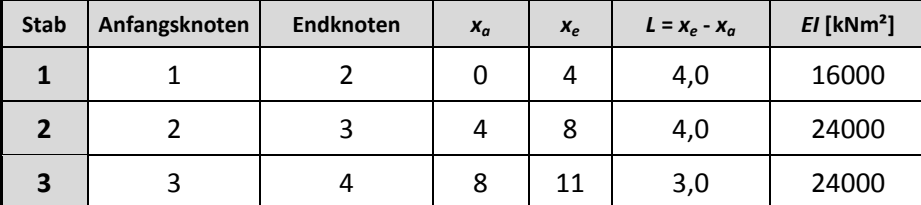

### **3.2 Zustandsgrößen und Steifigkeitsmatrix des Einzelstabes (Schritt 1)**

Die Stabendschnittgrößen des Einzelstabes s<sup>i</sup> werden durch die Weggrößen der Stabenden v<sup>i</sup> und durch die am kinematisch bestimmten Einzelstab ( ) ermittelten Lastschnittgrößen **s i0** bestimmt (vgl. Gln. (2.3) bis (2.7)).

$$
\underline{s}^i = \underline{K}^i * \underline{v}^i + \underline{s}^{i0}
$$

Sind mehrere Lastfälle zu berechnen, so sind  $\mathbf{s}^i$ ,  $\mathbf{v}^i$  und  $\mathbf{s}^{i0}$  mehrspaltig.

*STAB 1:* 

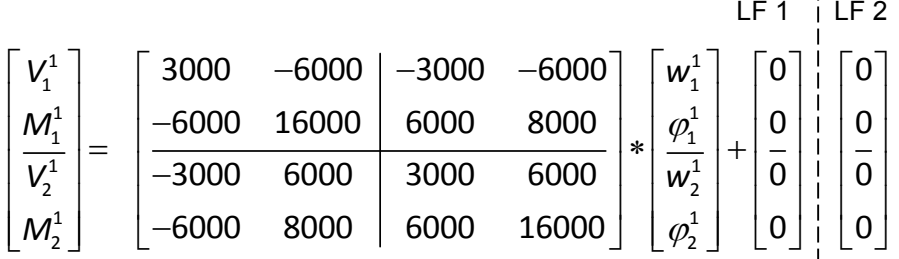

*STAB 2:* 

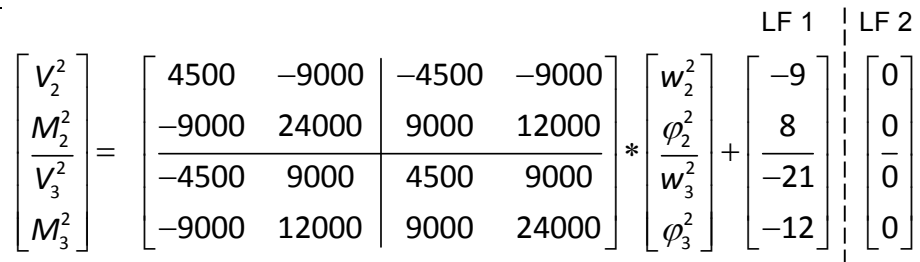

*STAB 3:*   $\left\lceil \frac{V_3^3}{V_3^3} \right\rceil$   $\left\lceil \frac{10666}{7} \right\rceil$   $-16000$   $\left\lceil -106667 \right\rceil$   $-16000$   $\left\lceil \frac{W_3^3}{W_3^3} \right\rceil$   $\left\lceil -22,50 \right\rceil$   $\left\lceil 0$  $3 \mid$   $\mid$   $10000,$ ,  $10000 \mid$   $10000,$ ,  $10000 \mid$   $\mid$   $W_3$  $M_3^3$  |  $-16000$  32000 | 16000 16000 |  $\phi_3^3$  | 11, 3 3  $|V_a^3|$  |  $|-10666,7$  16000 | 10666,7 16000 |  $|W_a^3|$  |  $|-22,50$  |  $|0$  $\frac{4}{4}$  |  $\frac{10000}{7}$   $\frac{10000}{7}$   $\frac{10000}{7}$   $\frac{10000}{7}$   $\frac{10000}{7}$  $3 \mid$   $\mid$  16000 16000 16000 22000  $\mid$   $\sim$  3  $\frac{4}{4}$  [ 10000 10000 | 10000 32000 ]  $\frac{1}{4}$  $\left|\frac{M^3_3}{V^3_4}\right| = \left|\frac{-16000}{-10666,7} \frac{32000}{16000} \right| \frac{16000}{10666,7} \frac{16000}{16000} \left| *\left|\frac{\phi^3_3}{w^3_4}\right| + \left|\frac{11,25}{-22,50}\right| \frac{1}{1} \right| \frac{0}{0}$ 16000 16000 | 16000 32000  $| \phi_a^3 |$  | -11,25 | 1  $\left| {\sf M}_4^3 \; \right|$   $\;\;$   $\mid$   $-16000$   $\;\;$   $\;\; 16000$   $\;\;$   $\;\; 32000$   $\;\;$   $\mid \varphi _4^3 \mid$   $\;\;$   $\mid$   $-11$ *,*  $\varphi_3^3$  $\varphi$  $\begin{pmatrix} 3 \\ 1600 & 32000 \end{pmatrix}$  16000  $\begin{pmatrix} 3 \\ 3 \end{pmatrix}$  11.25  $\begin{bmatrix} 1 \ M_4^3 \end{bmatrix}$   $\begin{bmatrix} -16000 & 16000 \end{bmatrix}$  16000 32000  $\begin{bmatrix} 1 \ \rho_4^3 \end{bmatrix}$   $\begin{bmatrix} 1 \ -11,25 \end{bmatrix}$  $\Omega$  $\vert \,\,$  $\lfloor \frac{\nu}{\nu} \rfloor$  $\pmb{0}$  $\lfloor 0 \rfloor$  $LF 1$   $LF 2$ 

### **3.3 Aufbau des Gleichungssystems (Schritt 2)**

Durch das Gleichsetzen der Stabendverformungen mit den jeweils angrenzenden Knotenverformungen wird die Kontinuität hergestellt. Es verbleiben nur noch 2 \* 4 = 8 unbekannte Knotenverformungen. Für das Gleichungssystem werden 8 Gleichungen aufgestellt, die die Gleichgewichtsbedingungen beinhalten.

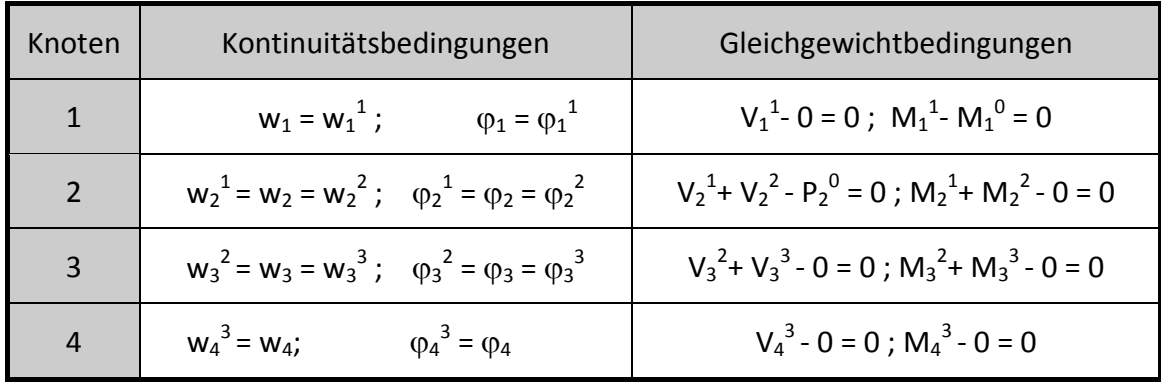

Es entsteht die Gl. (2.14):

$$
\overline{K}_e * \overline{\Lambda} + \overline{b}_e = \overline{0}
$$

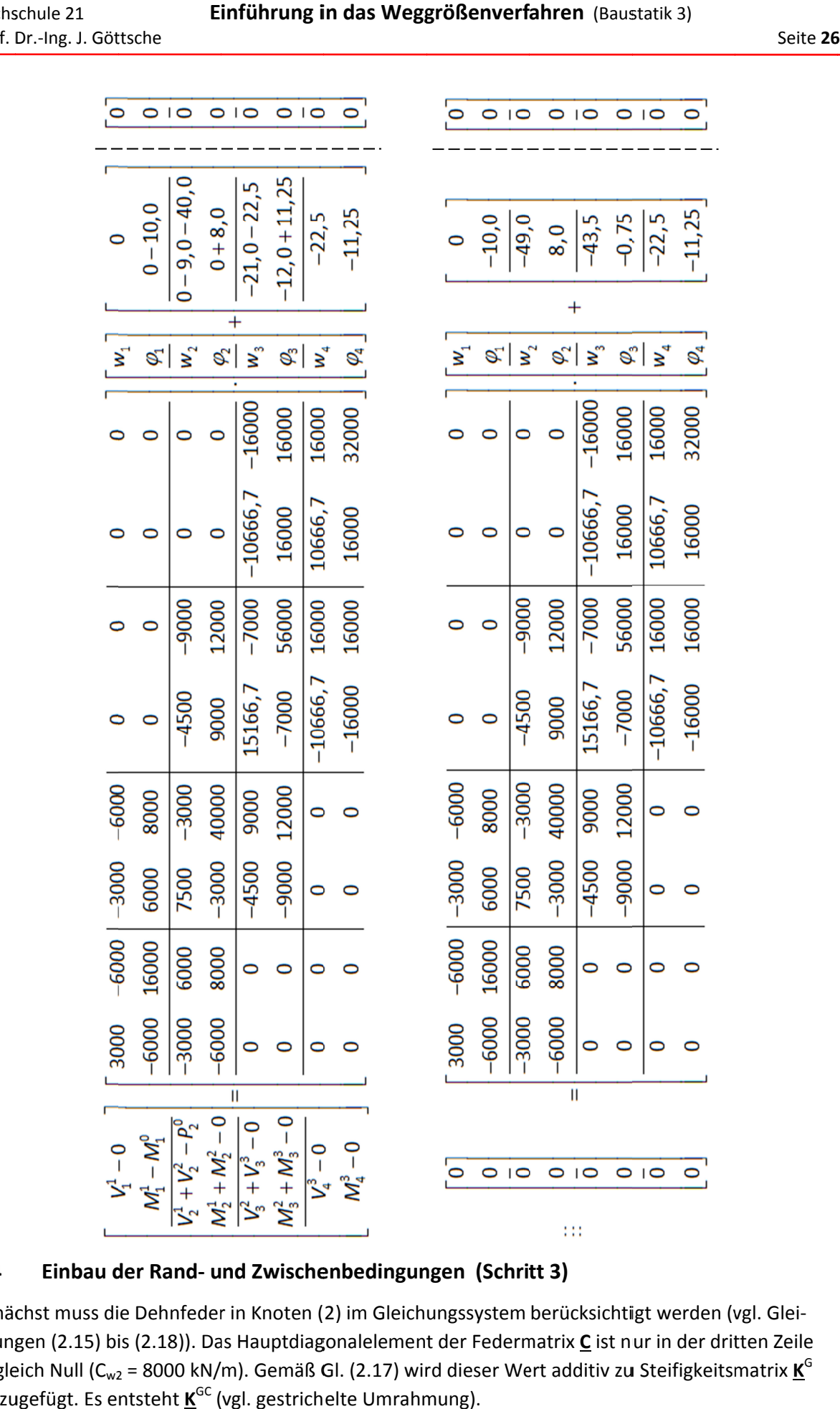

#### **3.4** Einbau der Rand- und Zwischenbedingungen (Schritt 3)

Zunächst muss die Dehnfeder in Knoten (2) im Gleichungssystem berücksichtigt werden (vgl. Gleichungen chungen (2.15) bis (2.18)). Das Hauptdiagonalelement der Federmatrix **C** ist nur in der dritten Zeile ungleich Null (C<sub>w2</sub> = 8000 kN/m). Gemäß Gl. (2.17) wird dieser Wert additiv zu Steifigkeitsmatrix <u>K</u><sup>G</sup> hinzugefügt. Es entsteht **K** GC (vgl. gestrichelte Umrahmung).

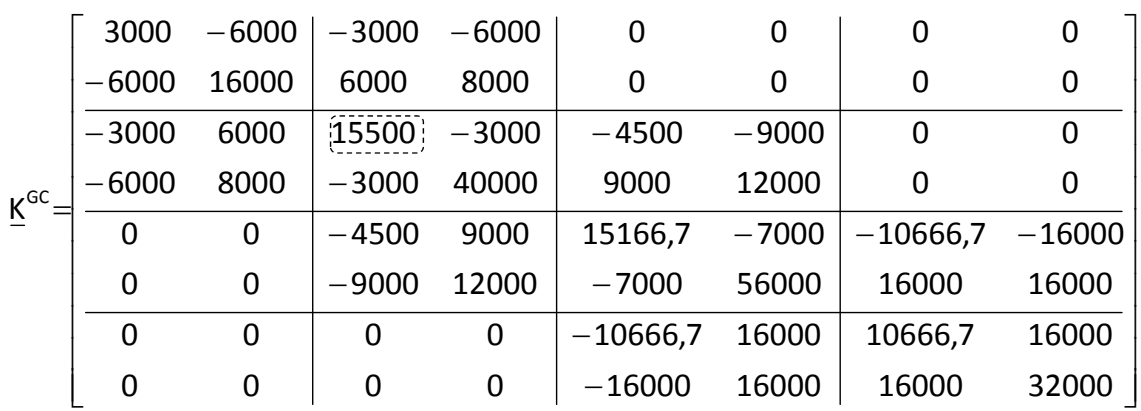

Eine starre Auflagerbedingung (z.B.: w<sub>4</sub> = 0) kann sehr einfach durch das Einsetzen der Zahl "1" in das zugehörige Hauptdiagonalelement und das **Nullsetzen** der restlichen Matrixelemente in der betreffenden Zeile und Spalte erreicht werden (vgl. Abb. 2.11). Die Abbildungen (2.12) bis (2.14) zeigen den Einbau einer Auflagerbedingung ungleich Null. Es entsteht schließlich das modifizierte Gleichungssystem

$$
\underline{O} = \underline{K} * \underline{v} + \underline{p} \qquad ;
$$

ausgeschrieben:

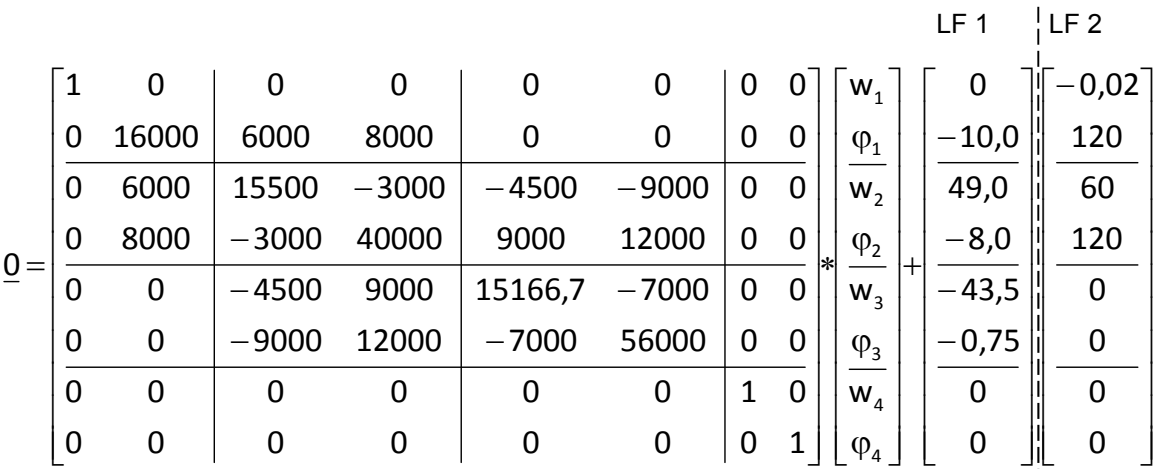

#### **3.5 Lösen des Gleichungssystems (Schritt 4)**

Das modifizierte Gleichungssystem ist bei korrekter Erfassung der Randbedingungen nicht-singulär und kann nun gelöst werden:

 $K * v + p = 0$  bzw.  $K * v = -p$ 

**K** ist die symmetrische Steifigkeitsmatrix des Gesamtsystems, **v** der Lösungsvektor und **p** der Lastvektor mit einer Spalte je Lastfall.

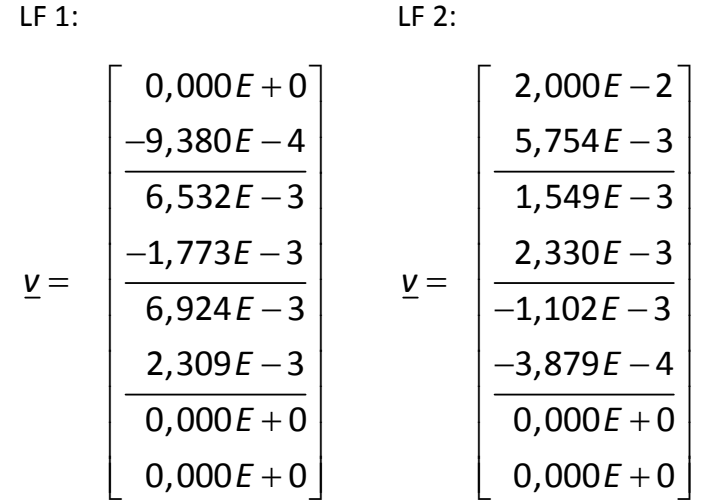

#### **3.6 Nachlaufrechnung (Schritt 5)**

Aufgrund der Kontinuitätsbedingungen können die nun bekannten Knotenweggrößen den angrenzenden Stabendverformungen gleichgesetzt werden. Die Stabendschnittgrößen können gemäß Gl. (2.3) berechnet werden.

Stab 1: (Lastfall 1)

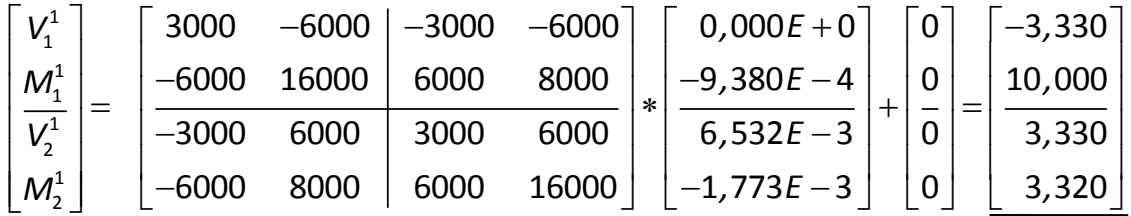

Stab 1: (Lastfall 2)

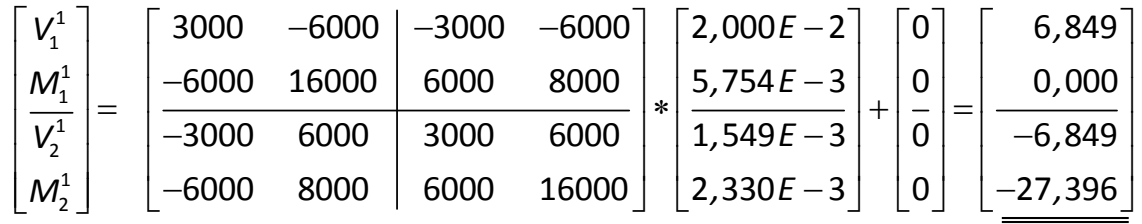

Stab 2: (Lastfall 1)

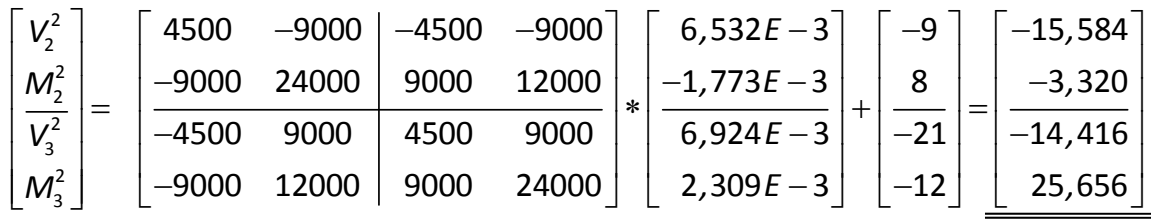

Stab 2: (Lastfall 2)

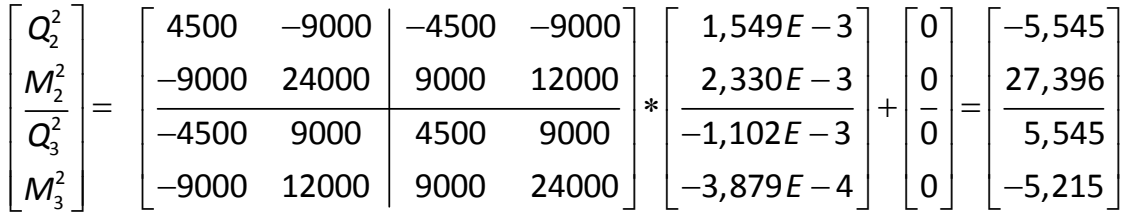

Stab 3: (Lastfall 1)

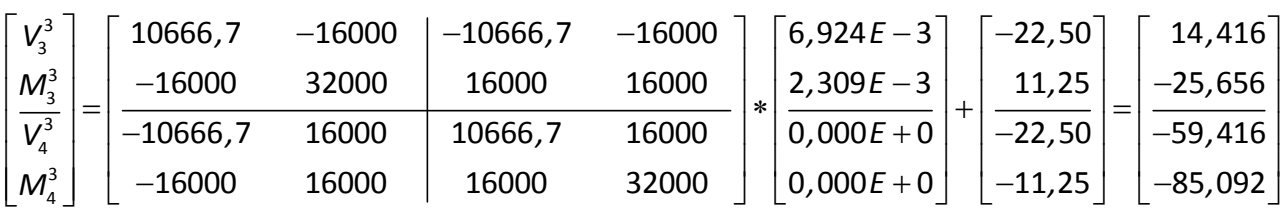

Stab 3: (Lastfall 2)

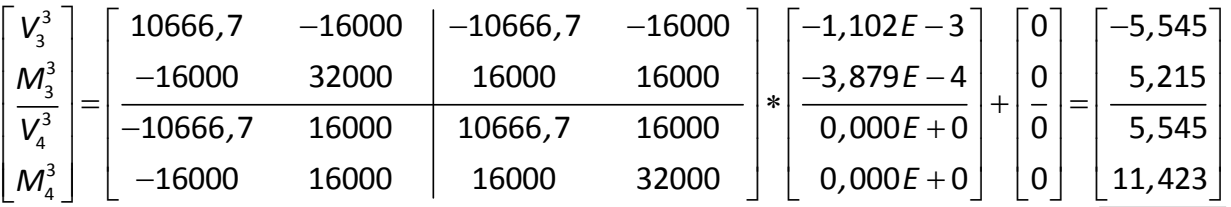

Die Darstellung der Schnittgrößen wird nachfolgend für LF 2 dargestellt. Es wird die Vorzeichenregelung der Baustatik gewählt. Die Vorzeichen des Weggrößenverfahrens sind der Abb. 2.3 zu entnehmen.

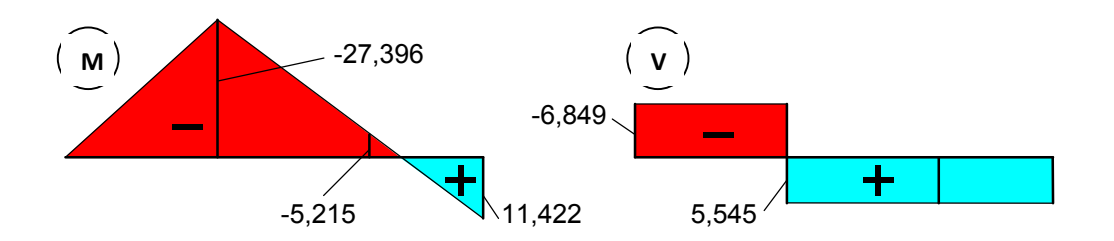

Die Federkraft errechnet sich aus dem Federweg (hier *w2* = 1,549∙10-3 m) multipliziert mit der Federsteifigkeit. Die Federkraft wirkt der Verschiebung entgegen.

 $F_{c2}$  = 8000,0 ⋅ 1,549⋅10<sup>-3</sup> = 12,394 kN (nach "oben" gerichtet)

=================